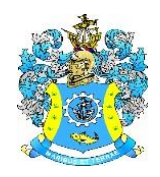

Федеральное агентство по рыболовству Федеральное государственное бюджетное образовательное учреждение высшего образования «Калининградский государственный технический университет» (ФГБОУ ВО «КГТУ») Балтийская государственная академия рыбопромыслового флота

> УТВЕРЖДАЮ Начальник УРОПСП

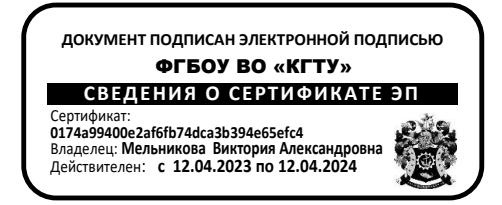

Рабочая программа модуля **МАТЕМАТИЧЕСКИЙ И ЕСТЕСТВЕННОНАУЧНЫЙ МОДУЛЬ**

основной профессиональной образовательной программы бакалавриата по направлению подготовки

## **20.03.01 ТЕХНОСФЕРНАЯ БЕЗОПАСНОСТЬ**

Профиль программы **«ЗАЩИТА В ЧРЕЗВЫЧАЙНЫХ СИТУАЦИЯХ»**

ИНСТИТУТ Морской РАЗРАБОТЧИК УРОПСП

ВЫПУСКАЮЩАЯ КАФЕДРА Секция «Защита в чрезвычайных ситуациях»

#### **1 ЦЕЛЬ И ПЛАНИРУЕМЫЕ РЕЗУЛЬТАТЫ ОСВОЕНИЯ МОДУЛЯ**

1.1 Целью освоения Математического и естественнонаучного модуля является формирование навыков использования методов математического анализа, аналитической геометрии, линейной и векторной алгебры, теории вероятностей и математической статистики, теории функций комплексного переменного, теории уравнений математической физики и дискретной математики при решении прикладных профессиональных задач; использовать возможности вычислительной техники и программного обеспечения при решении профессиональных задач; методы использования физических и химических законов для анализа процессов и явлений, практического решения задач; общие закономерности воздействия физических, химических, биологических и экологических факторов на человека.

1.2 Процесс изучения модуля направлен на формирование элементов следующих компетенций в соответствии с ФГОС ВО и ОПОП ВО по данному направлению подготовки.

Таблица 1 - Планируемые результаты обучения по дисциплинам (модулям), соотнесенные с установленными индикаторами достижения компетенций

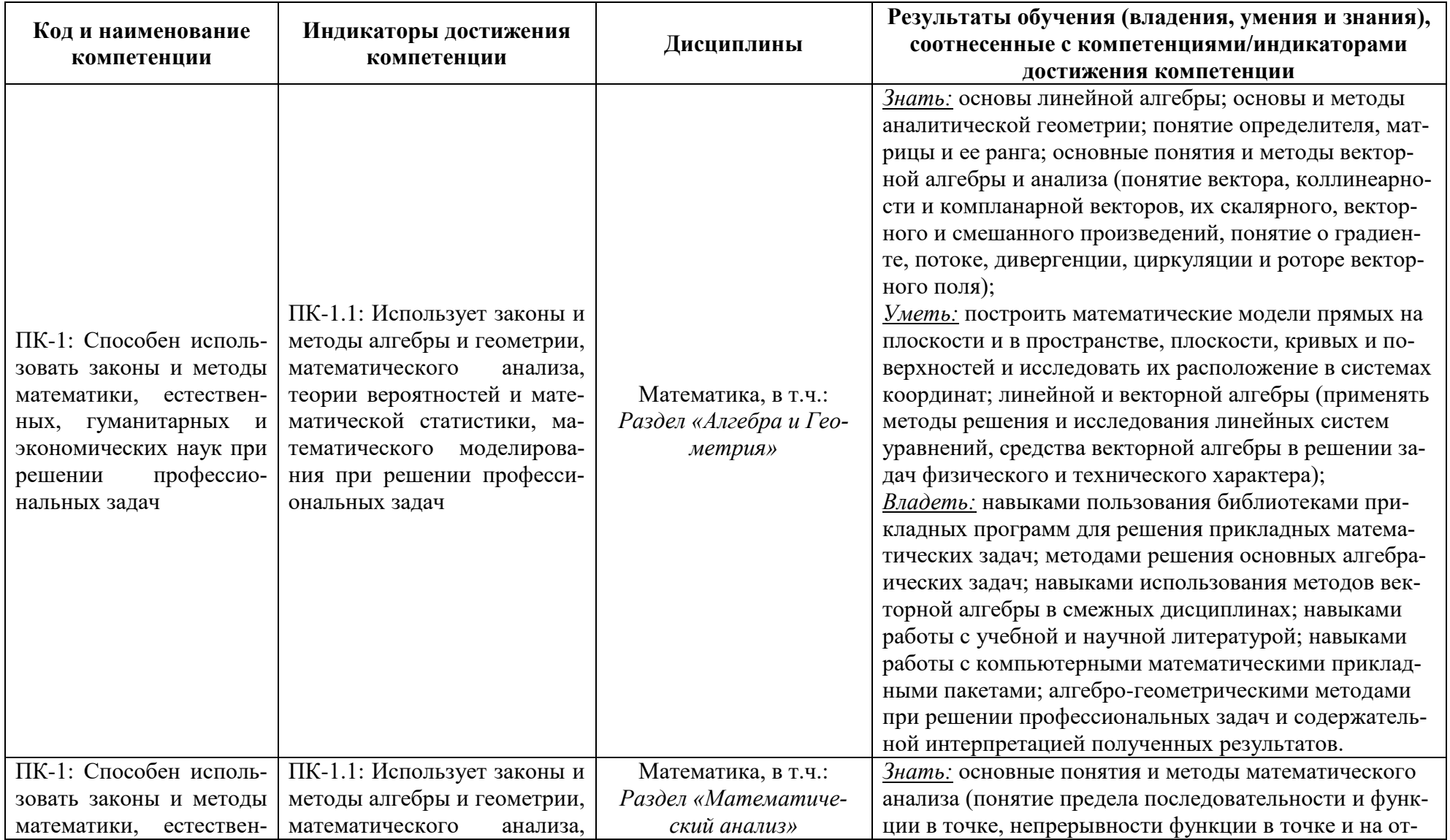

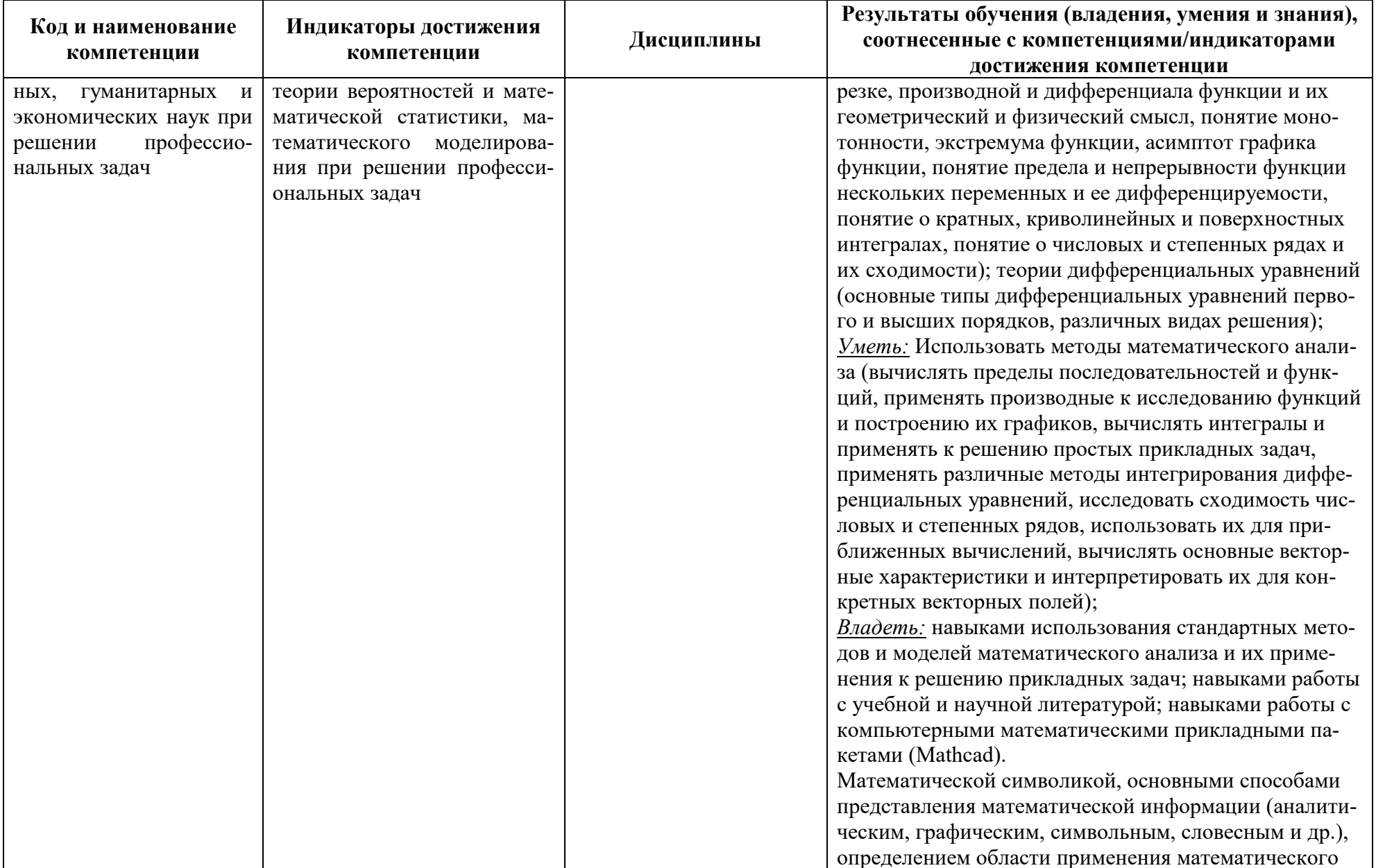

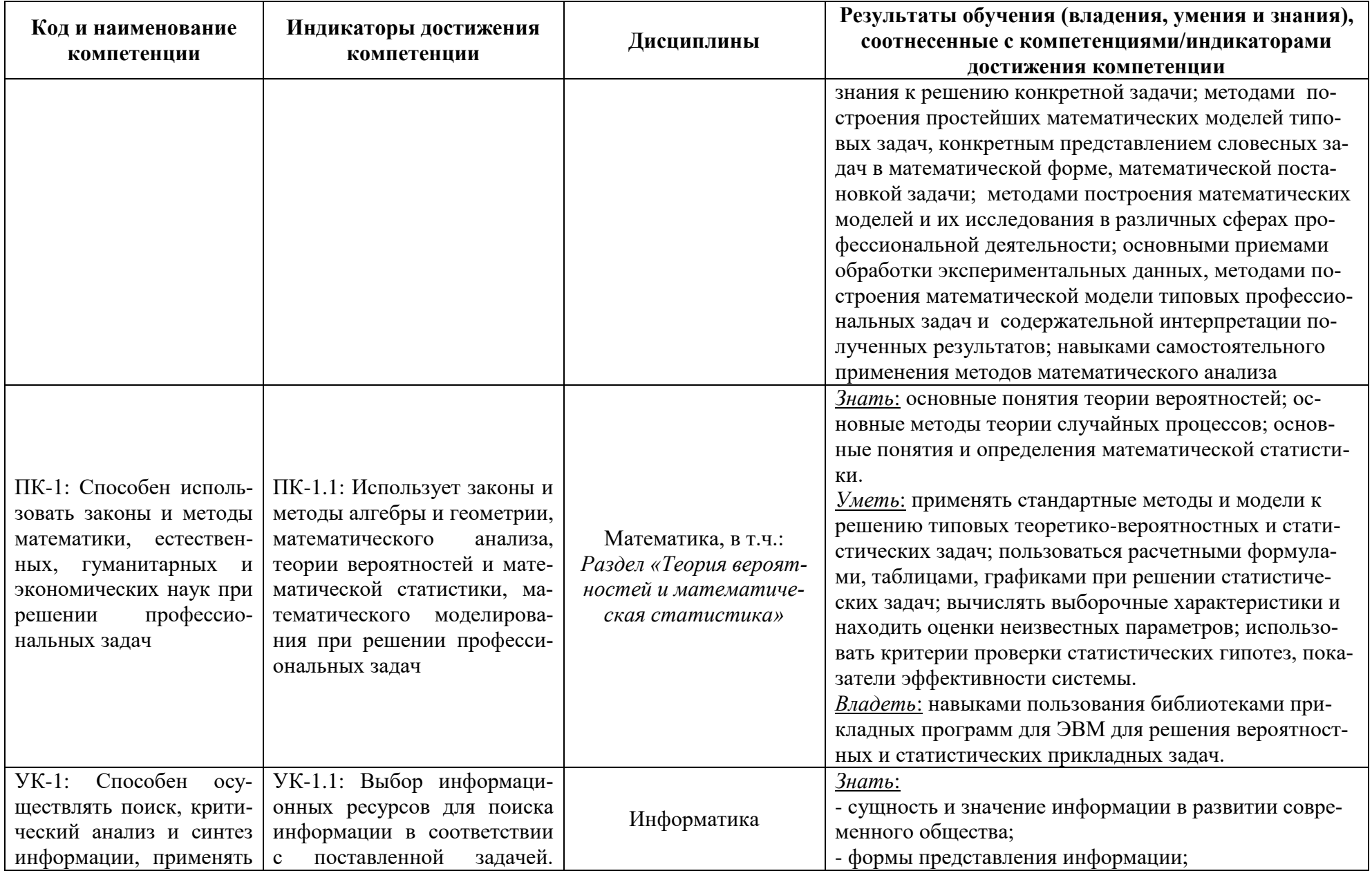

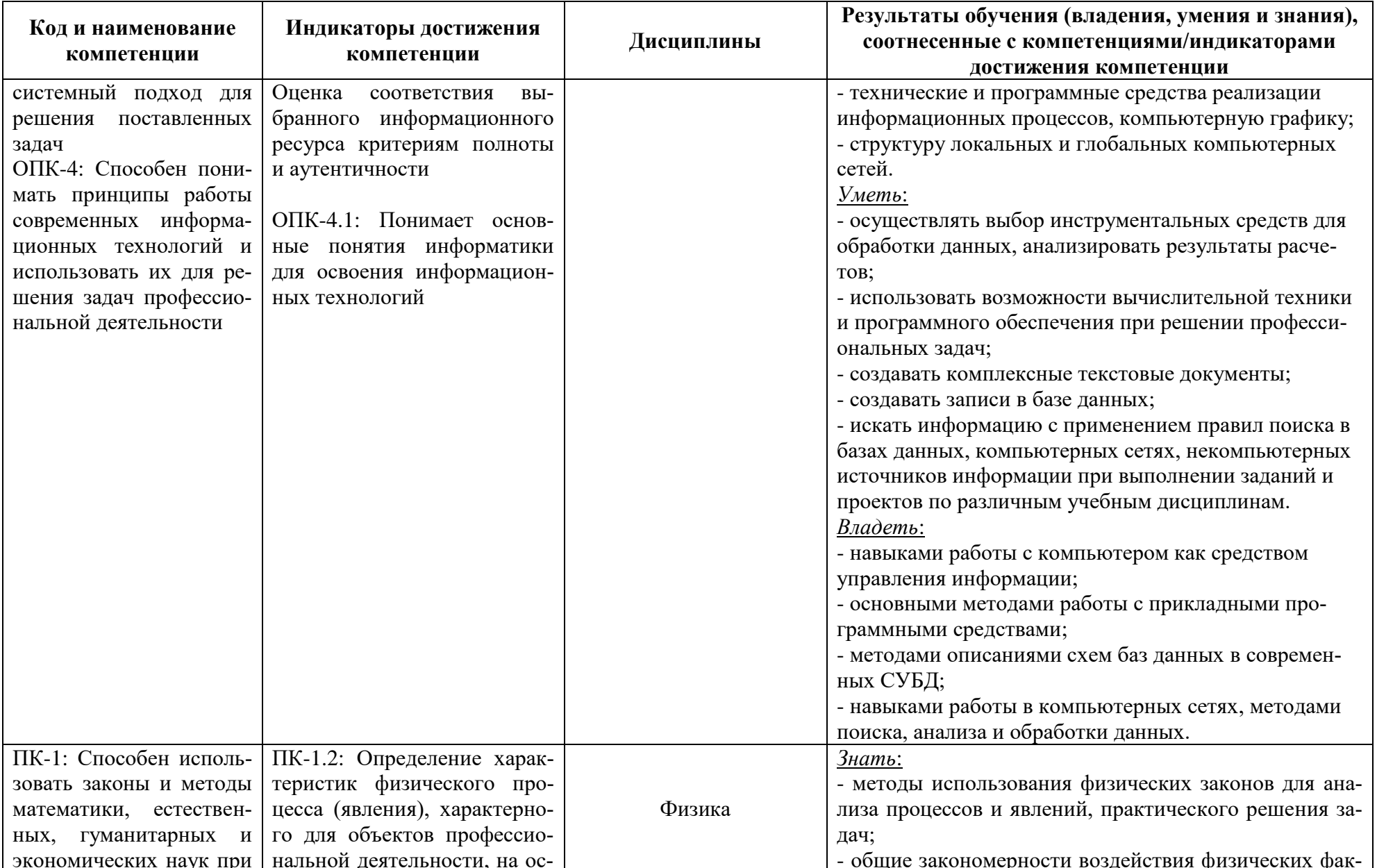

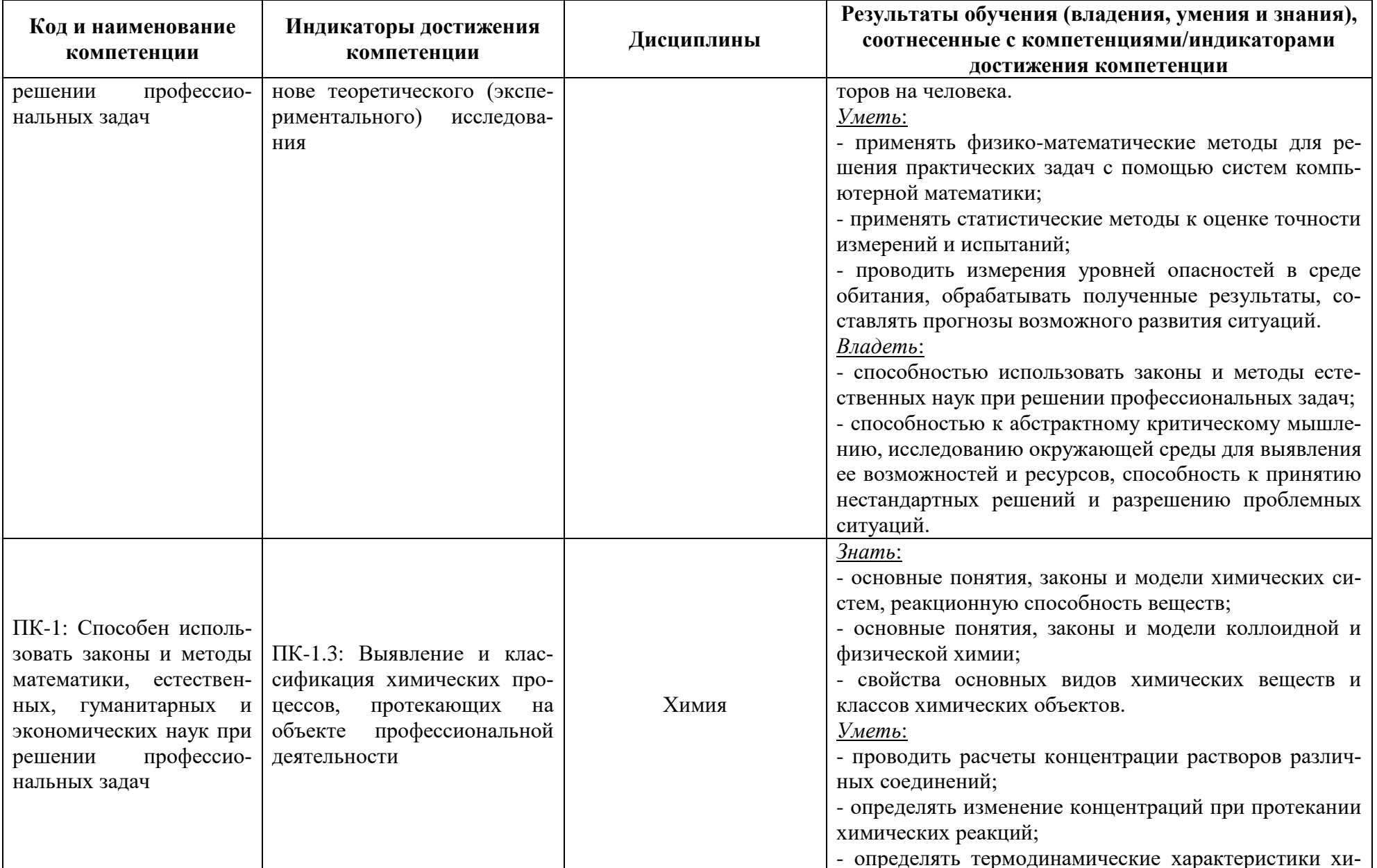

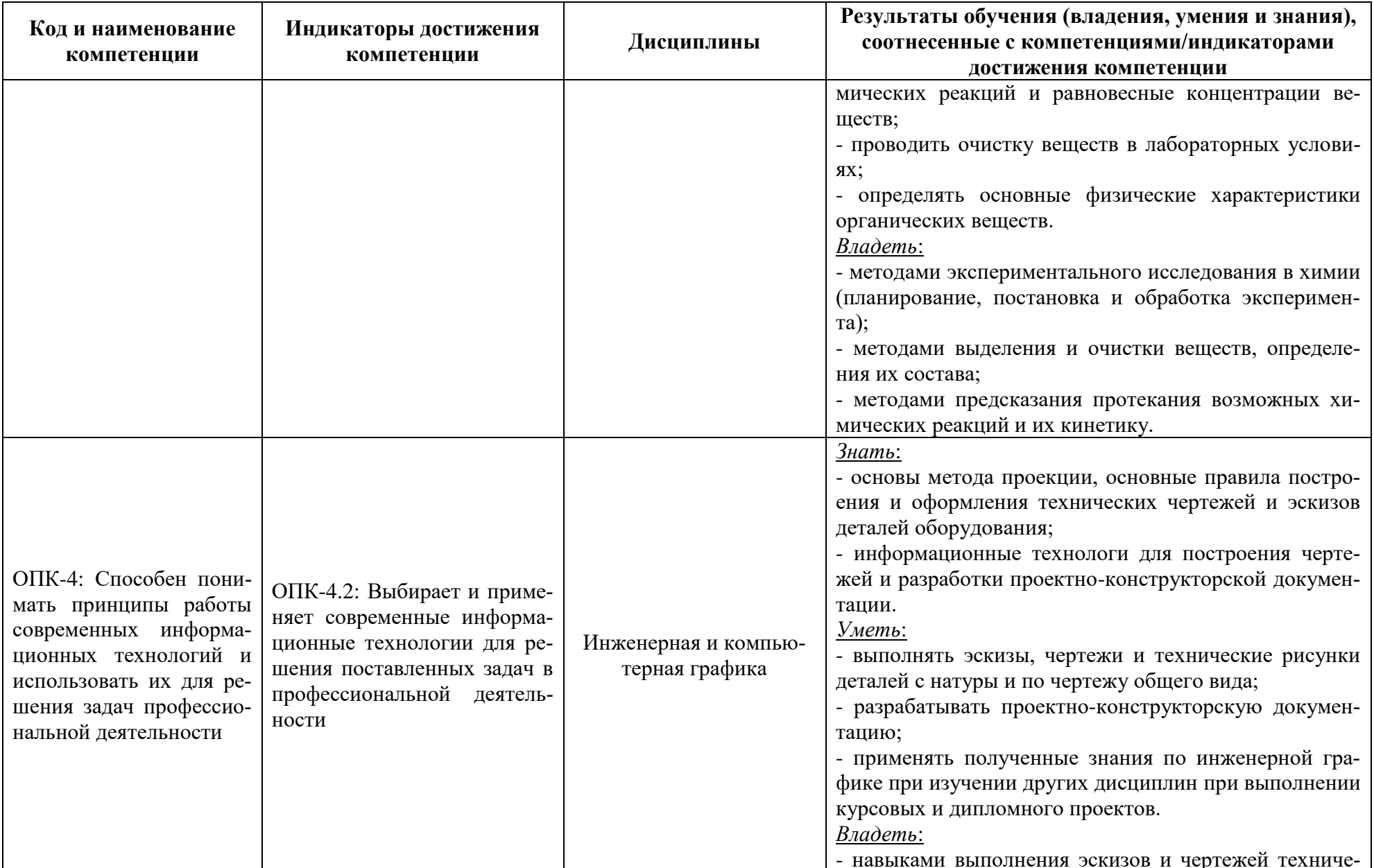

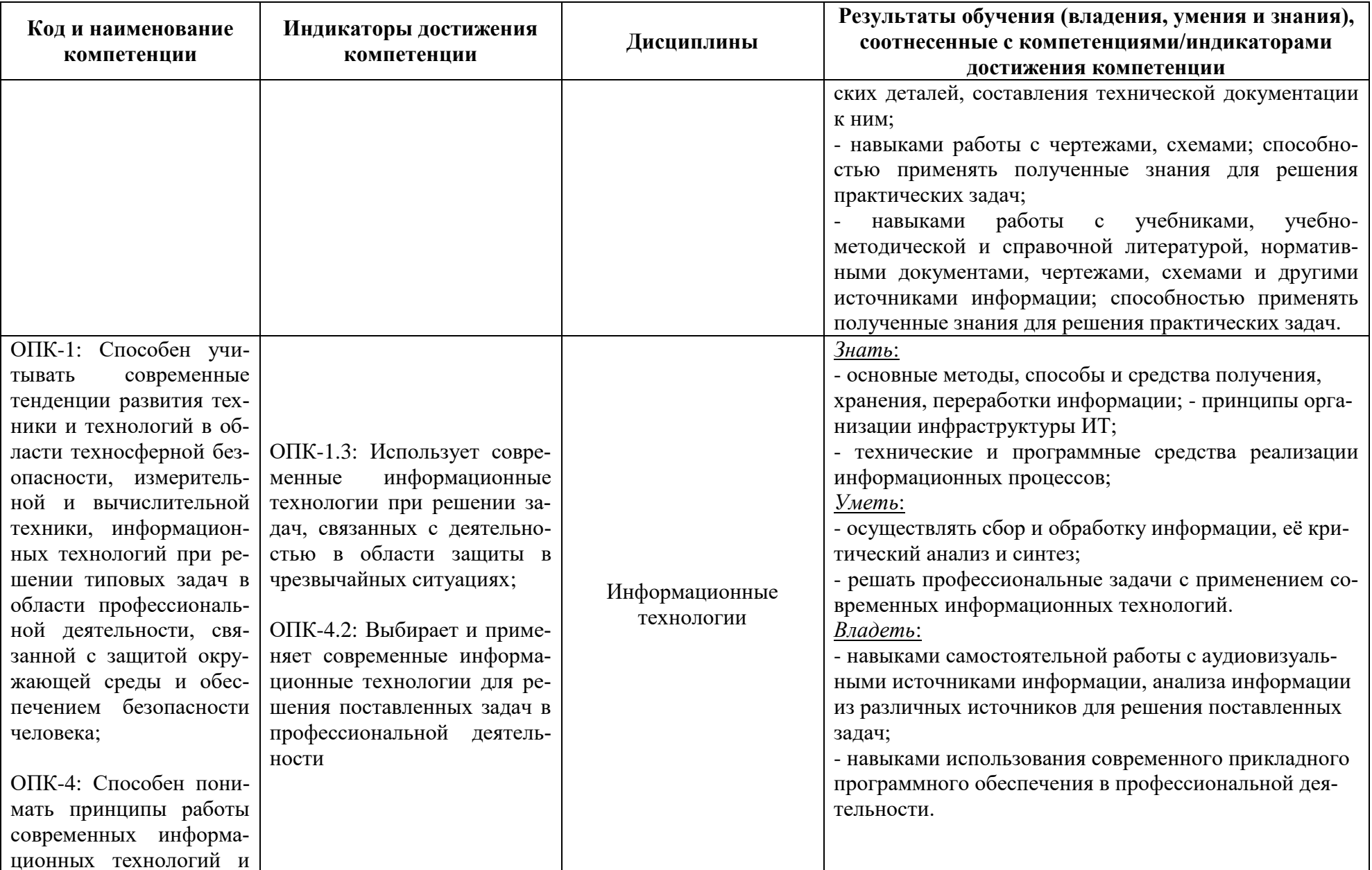

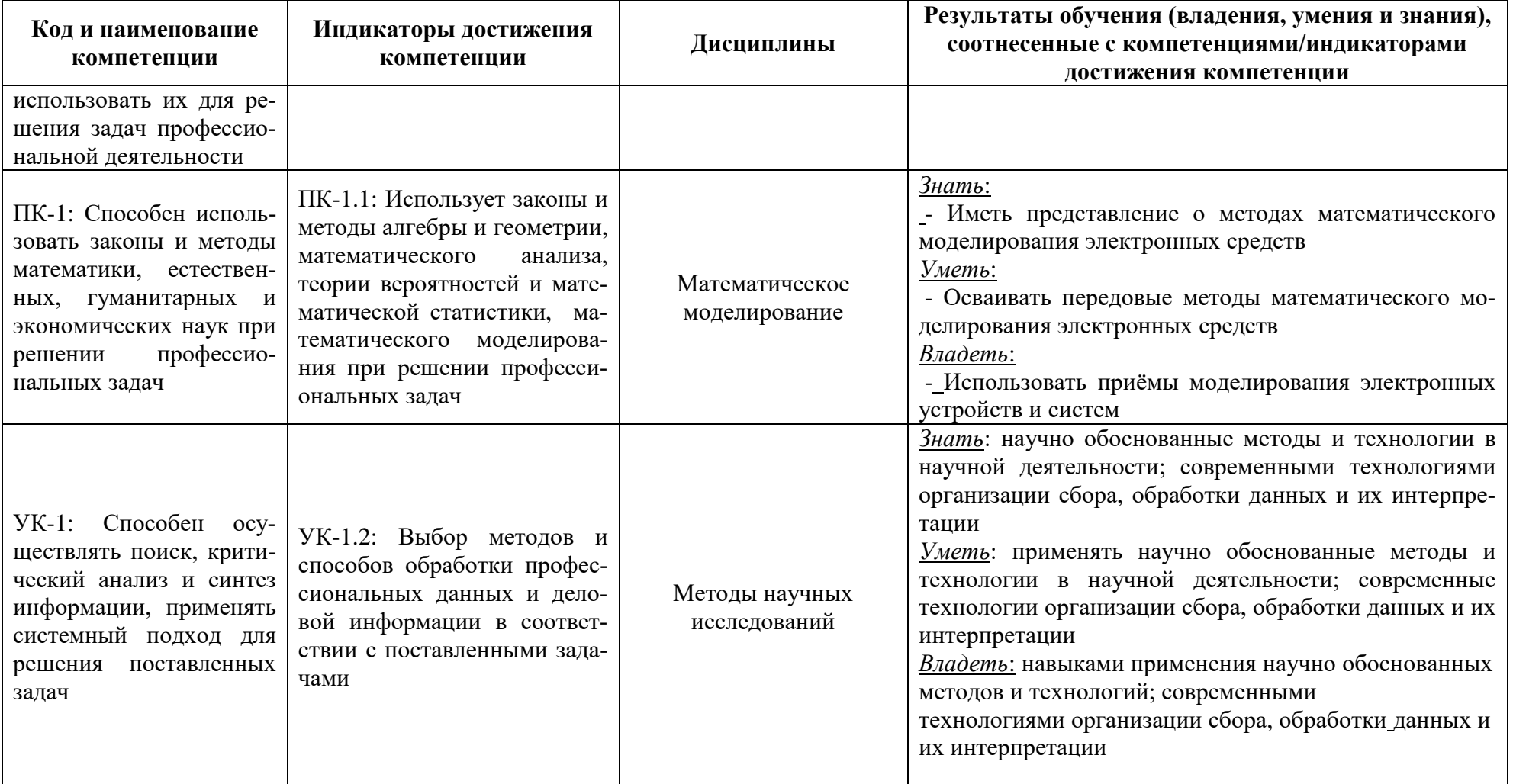

## **2 ТРУДОЁМКОСТЬ ОСВОЕНИЯ, СТРУКТУРА И СОДЕРЖАНИЕ МОДУЛЯ, ФОРМЫ АТТЕСТАЦИИ ПО НЕМУ**

Математический и естественнонаучный модуль относится к обязательной части и включает в себя восемь основных дисциплин и три раздела дисциплины «Математика».

Общая трудоемкость модуля составляет 52 зачетных единицы (з.е.), т.е. 1872 академических часов (1404 астр. часов) контактной и самостоятельной учебной работы курсанта (студента); работой, связанной с текущей и промежуточной (заключительной) аттестацией по дисциплинам модуля.

Распределение трудоемкости освоения модуля по семестрам, видам учебной работы курсанта (студента), а также формы контроля приведены ниже.

Таблица 2 - Объем (трудоёмкость освоения) в очной форме обучения и структура мо-

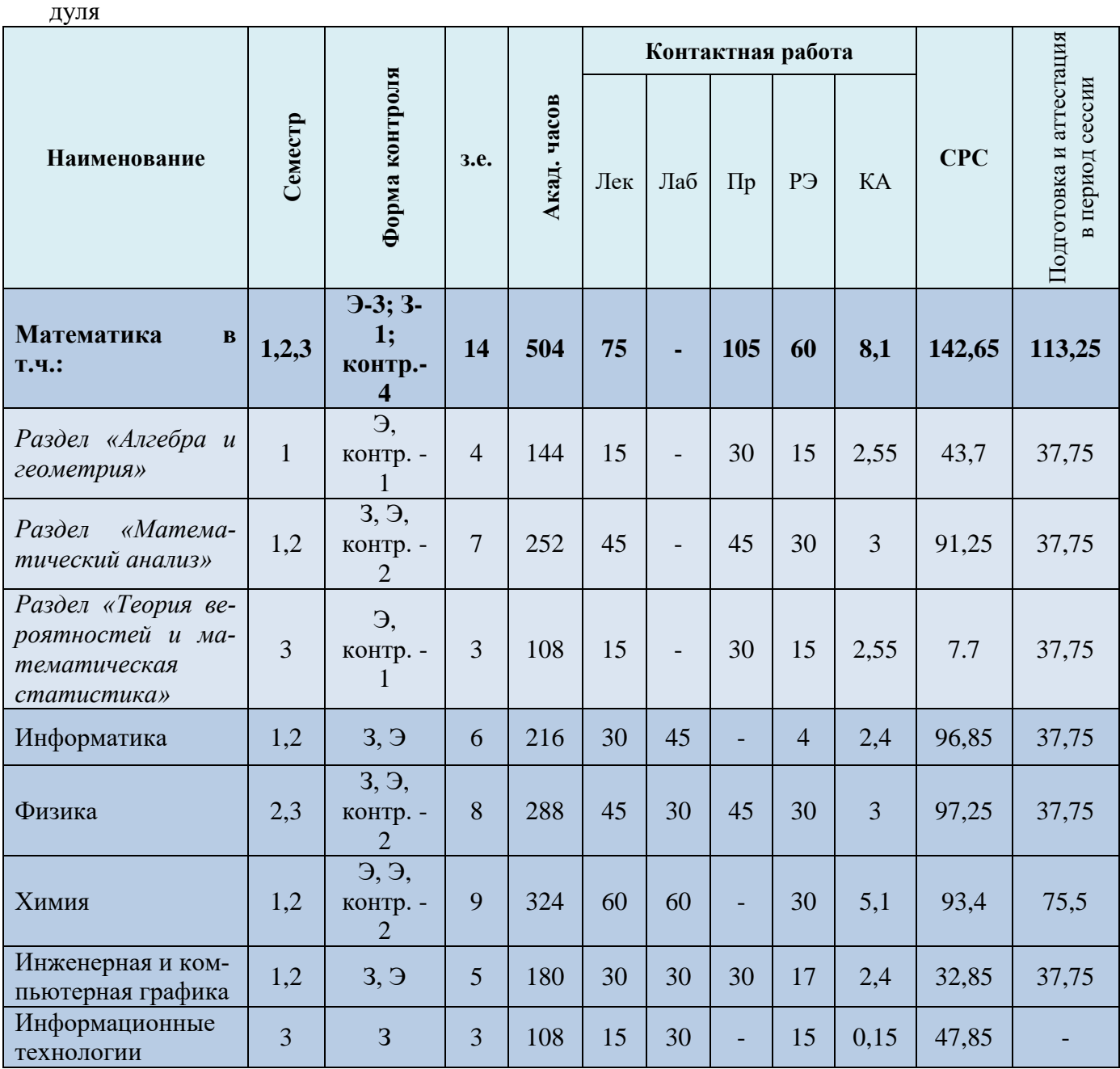

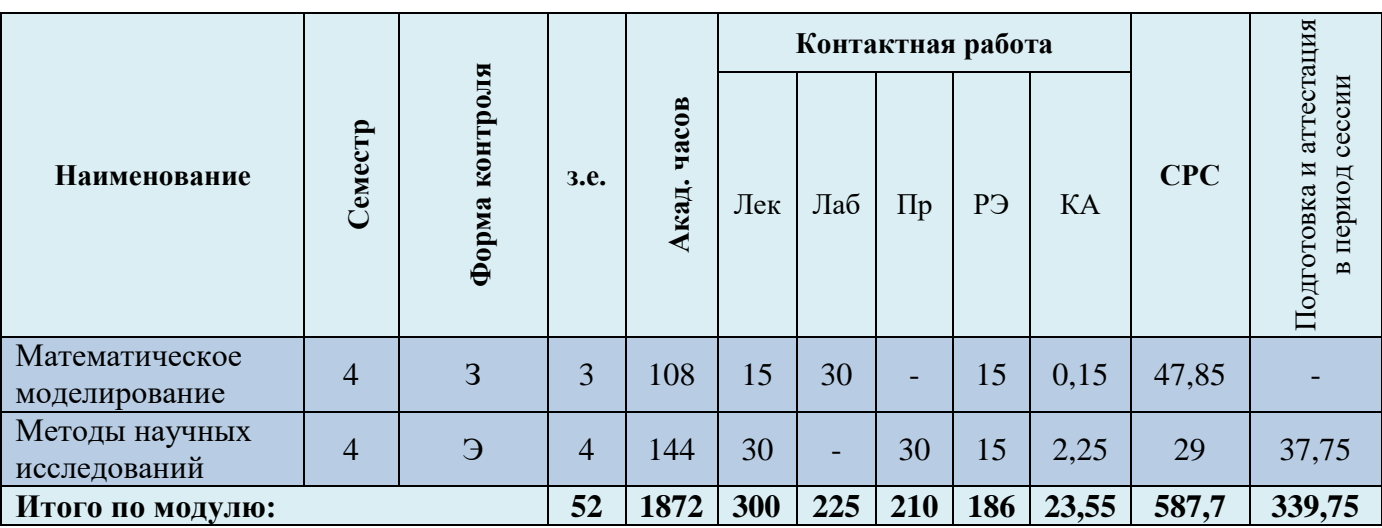

*Обозначения: Э – экзамен; З – зачет; ДЗ – дифференцированный зачет (зачет с оценкой); КР (КП) – курсовая работа (курсовой проект); контр. – контрольная работа, РГР – расчетно-графическая работа; Лек – лекционные занятия; Лаб - лабораторные занятия; Пр – практические занятия; РЭ – контактная работа с преподавателем в ЭИОС; КА – контактная работа, включающая консультации, инд.занятия, практики и аттестации; СРС – самостоятельная работа курсантов (студентов)*

Таблица 3 - Объем (трудоёмкость освоения) в заочной форме обучения и структура

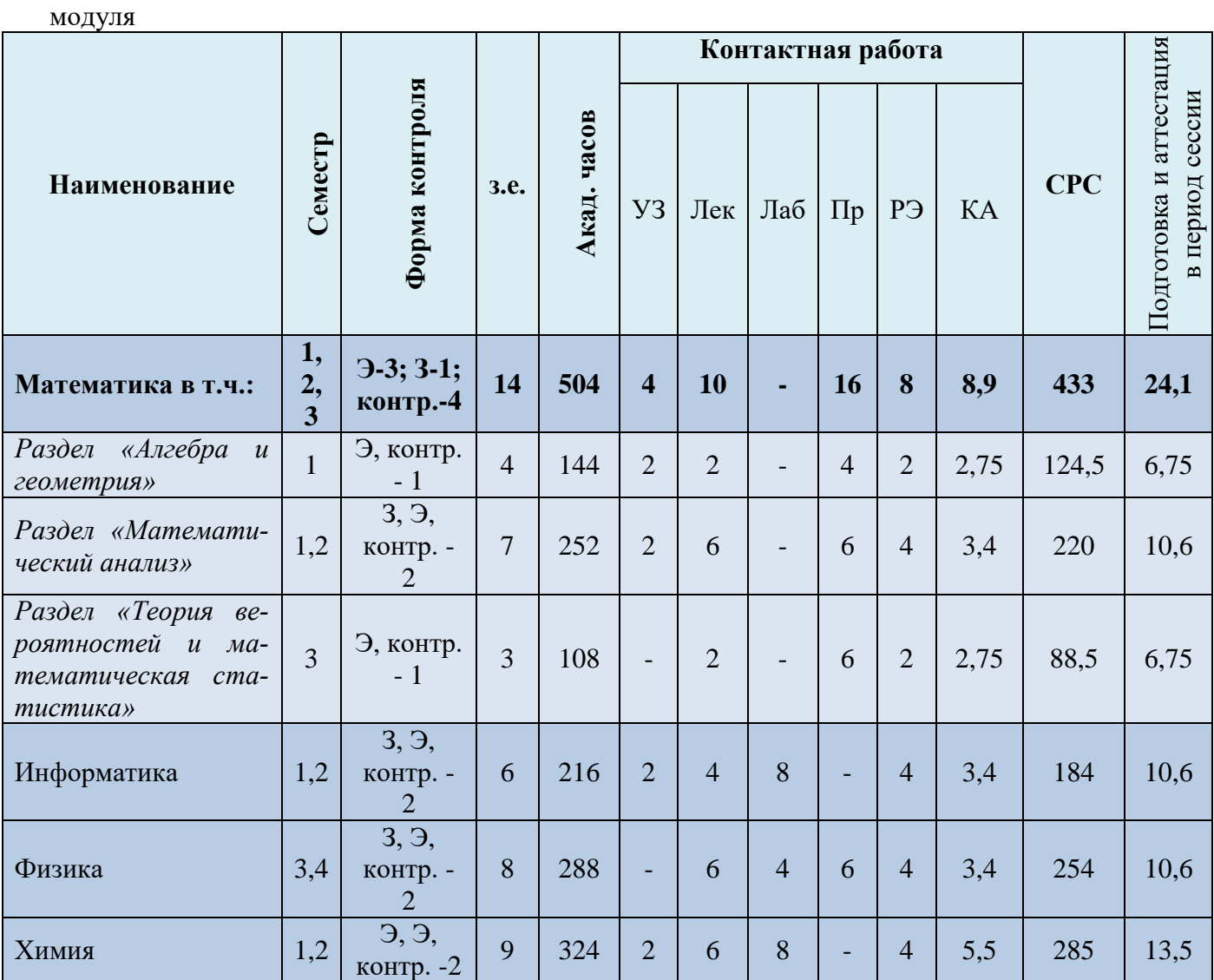

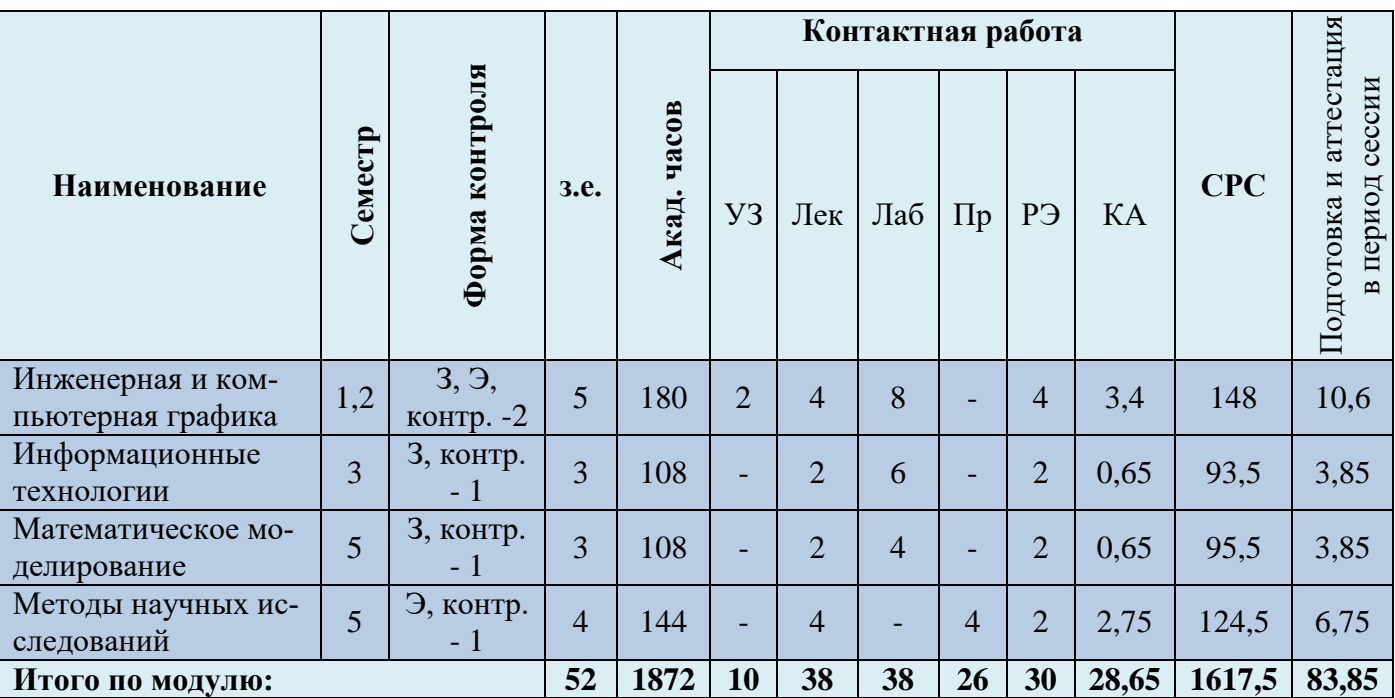

При разработке образовательной технологии организации учебного процесса основной упор сделан на соединение активной и интерактивной форм обучения. Интерактивная форма позволяет курсантам (студентам) проявить самостоятельность в освоении теоретического материала и овладении практическими навыками, формирует интерес и позитивную мотивацию к учебе.

# **3 УЧЕБНАЯ ЛИТЕРАТУРА И УЧЕБНО-МЕТОДИЧЕСКОЕ ОБЕСПЕЧЕНИЕ САМОСТОЯТЕЛЬНОЙ РАБОТЫ КУРСАНТА (СТУДЕНТА)**

Учебно-методическое обеспечение модуля приведено в таблицах 4 и 5.

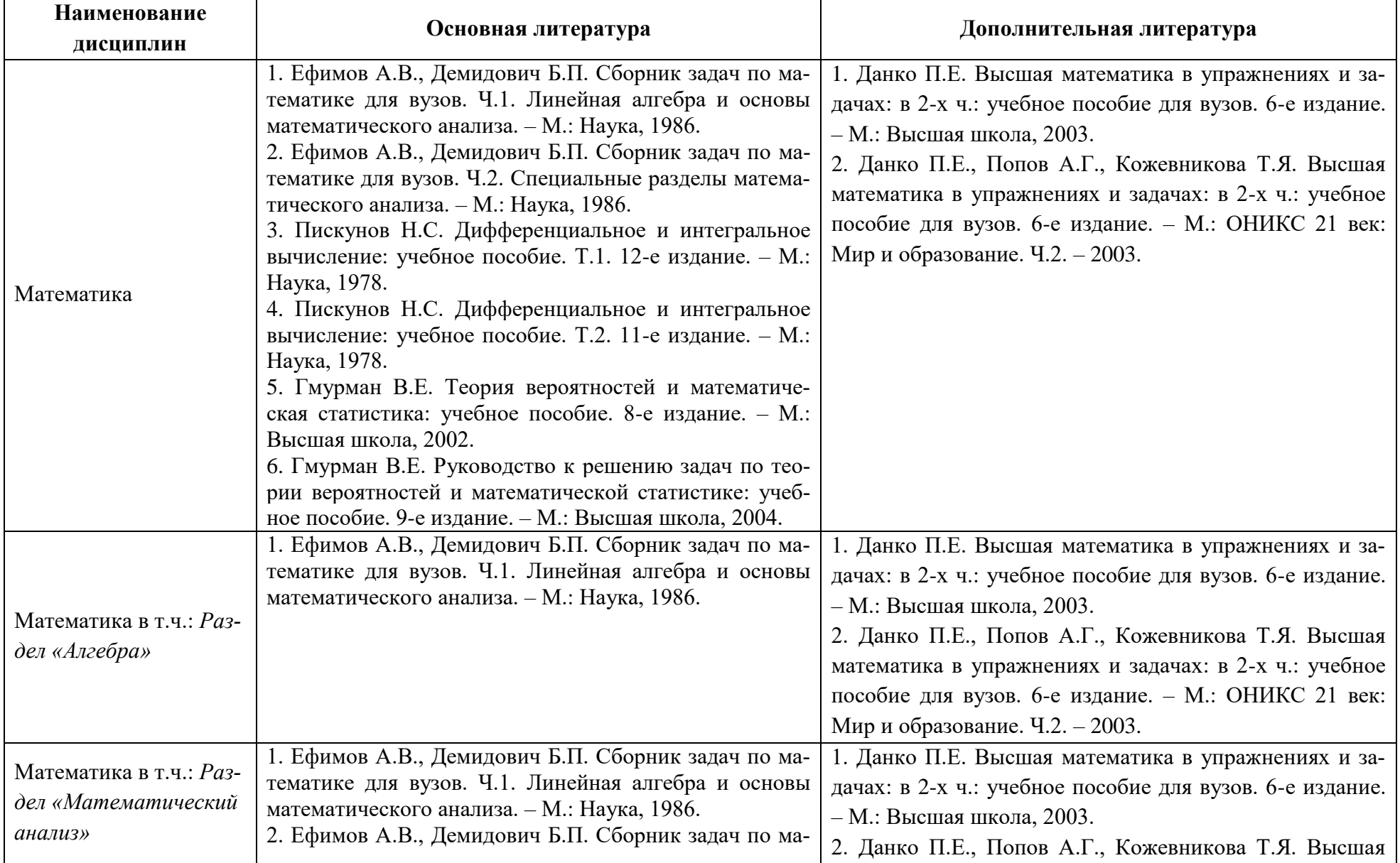

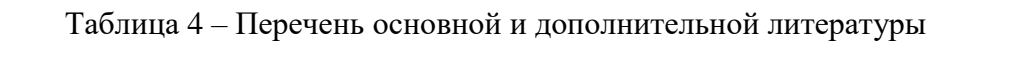

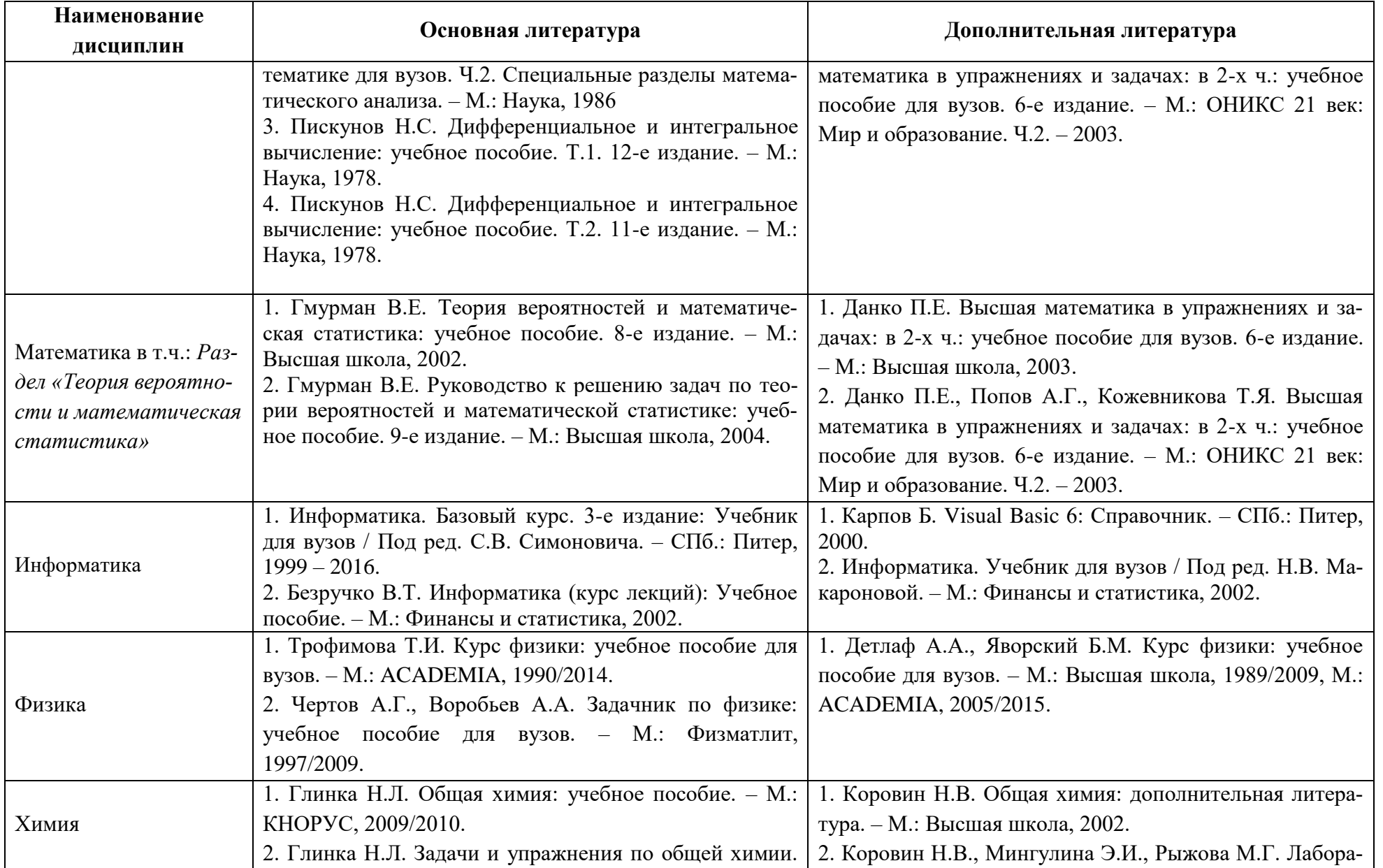

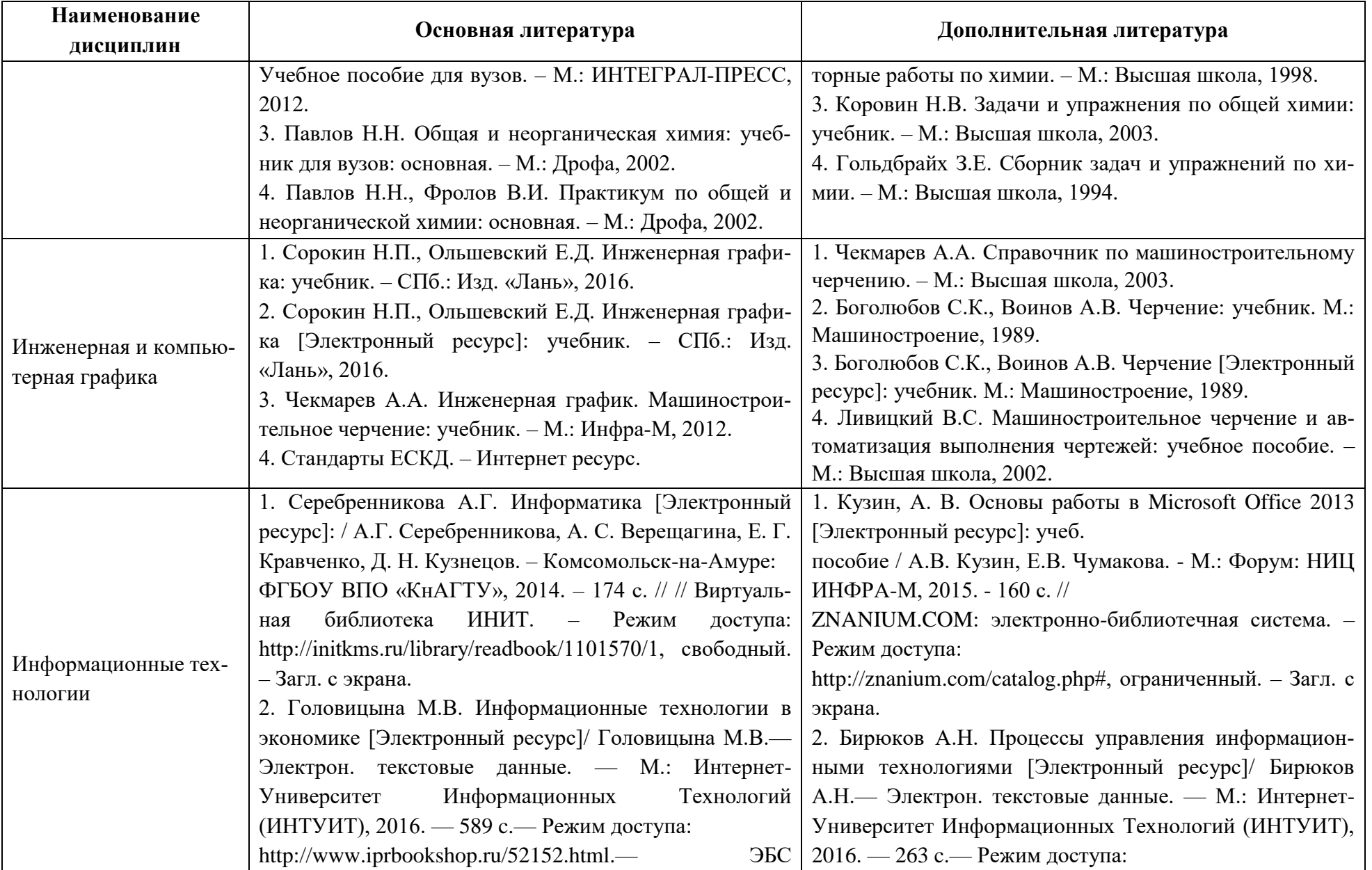

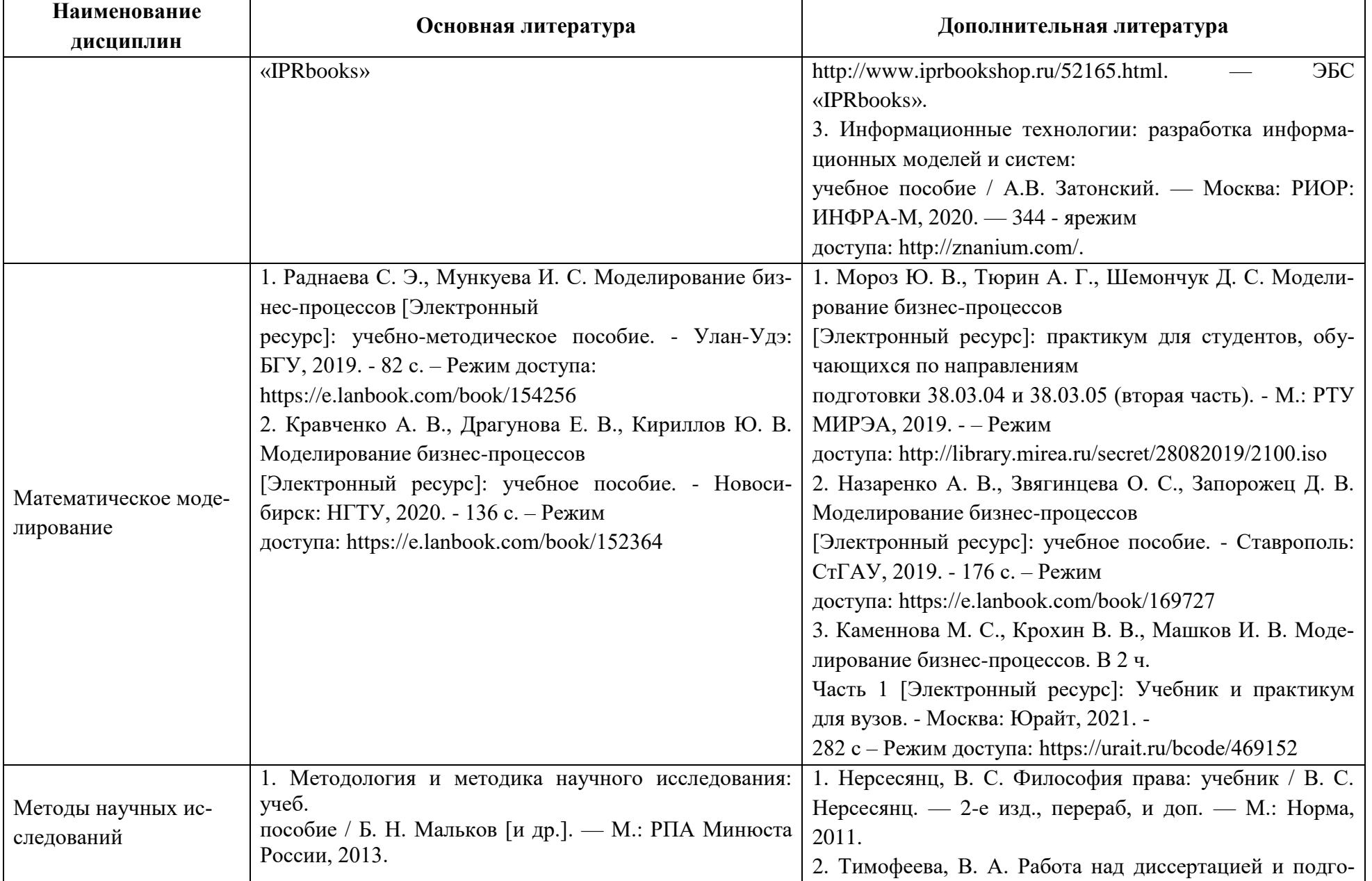

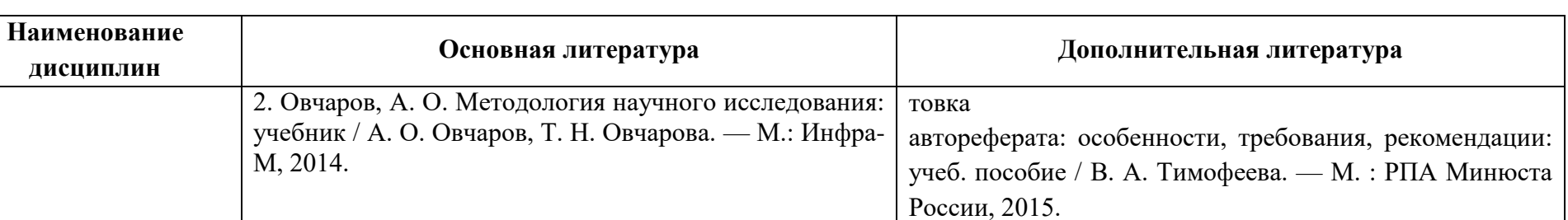

Таблица 5– Перечень периодических изданий, учебно-методических пособий и нормативной литературы

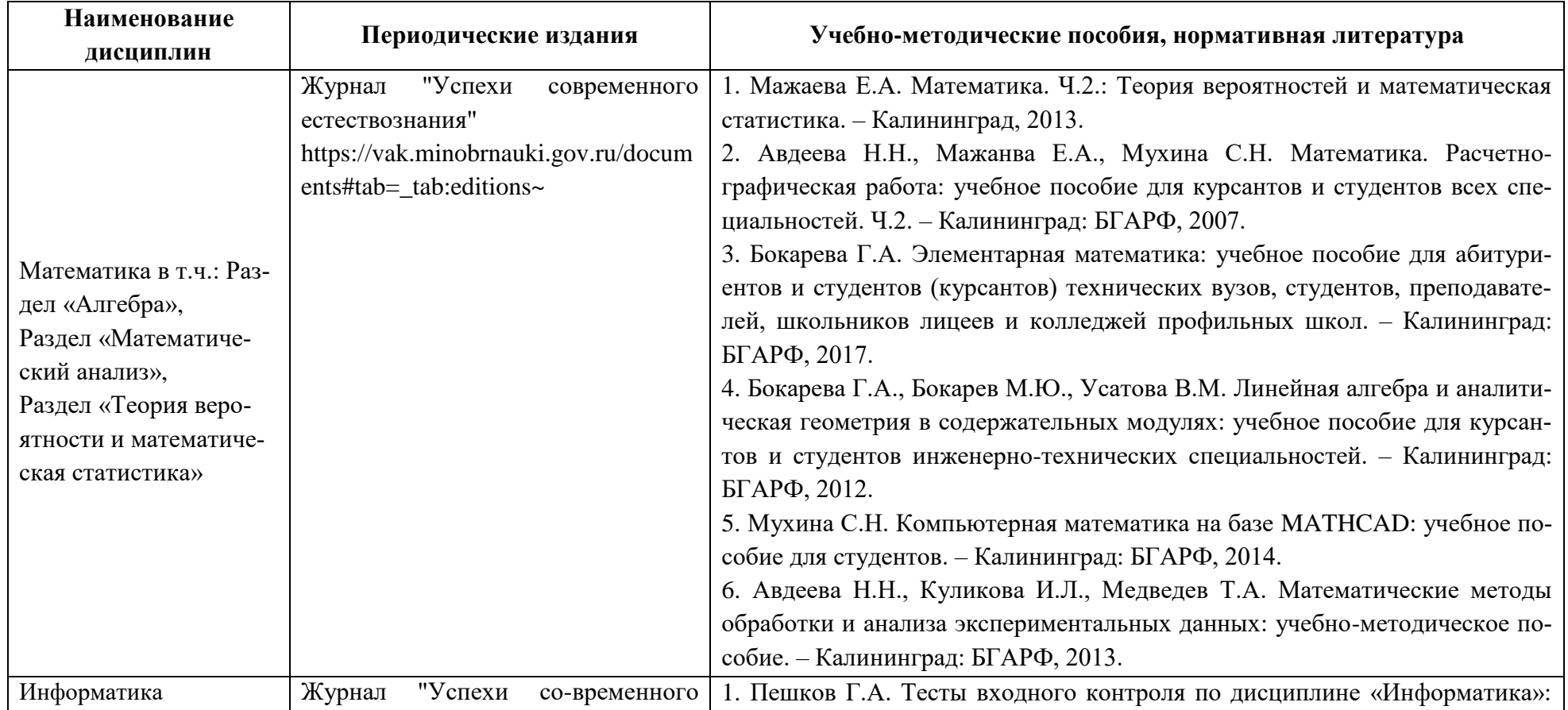

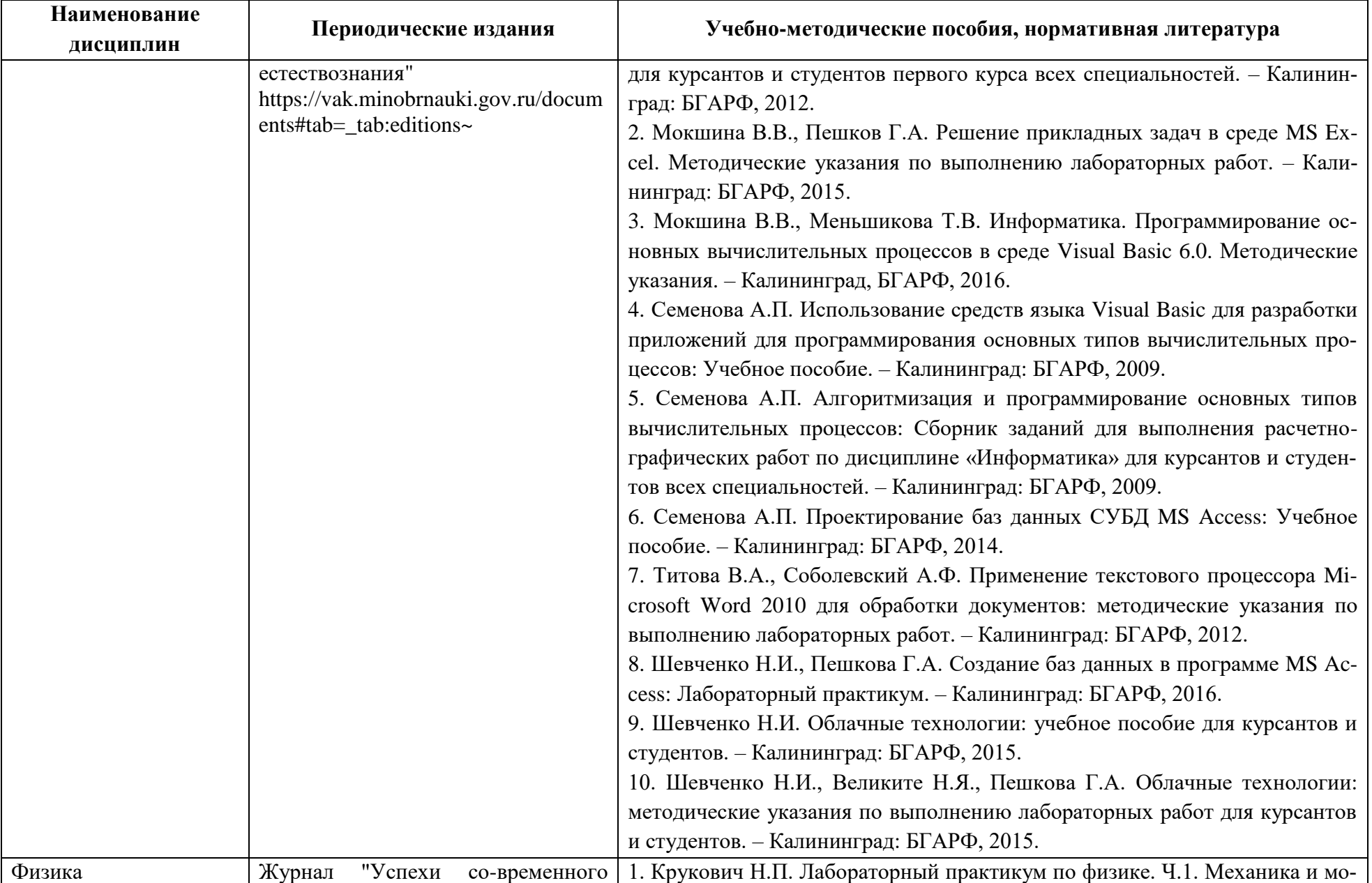

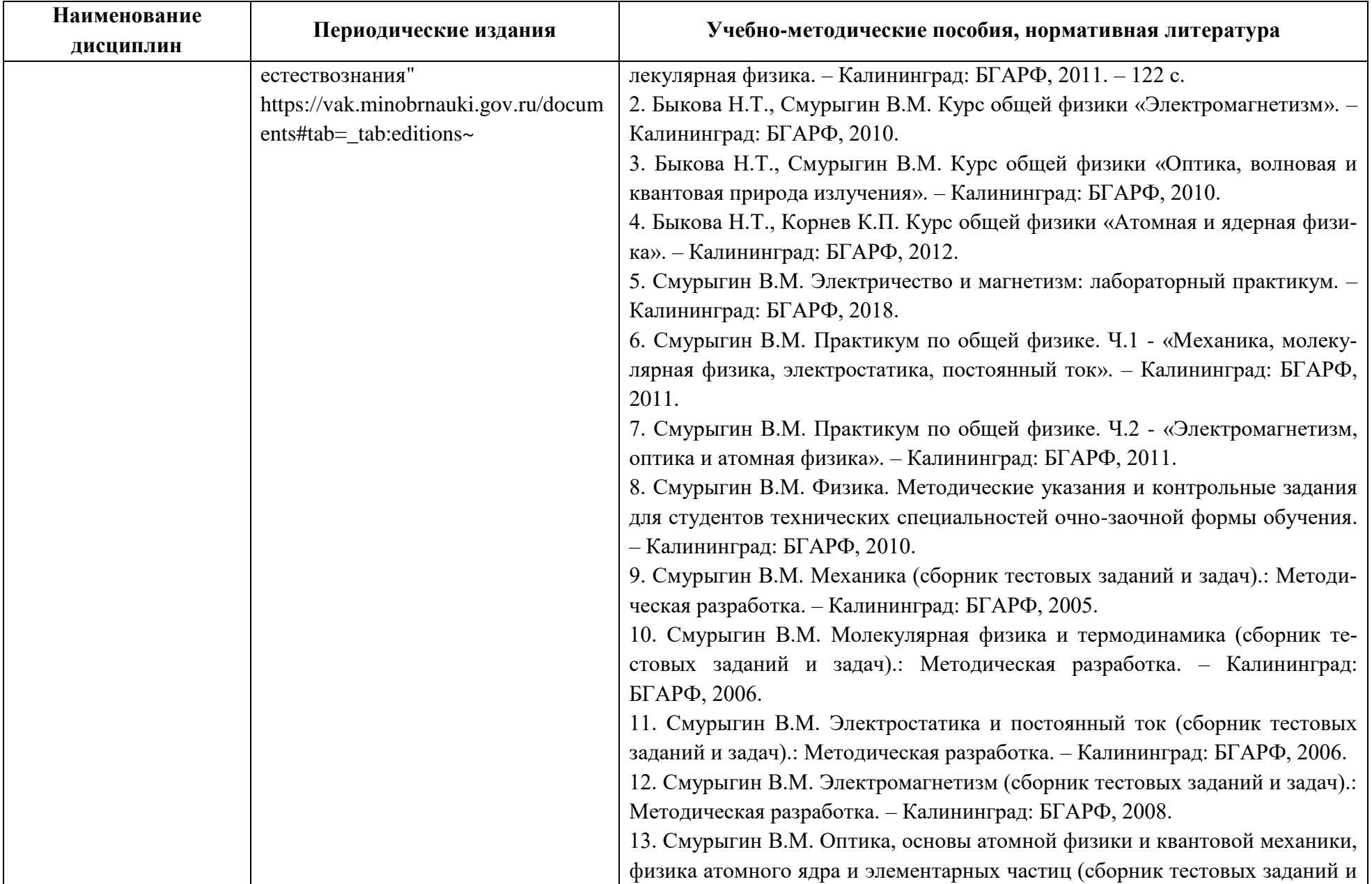

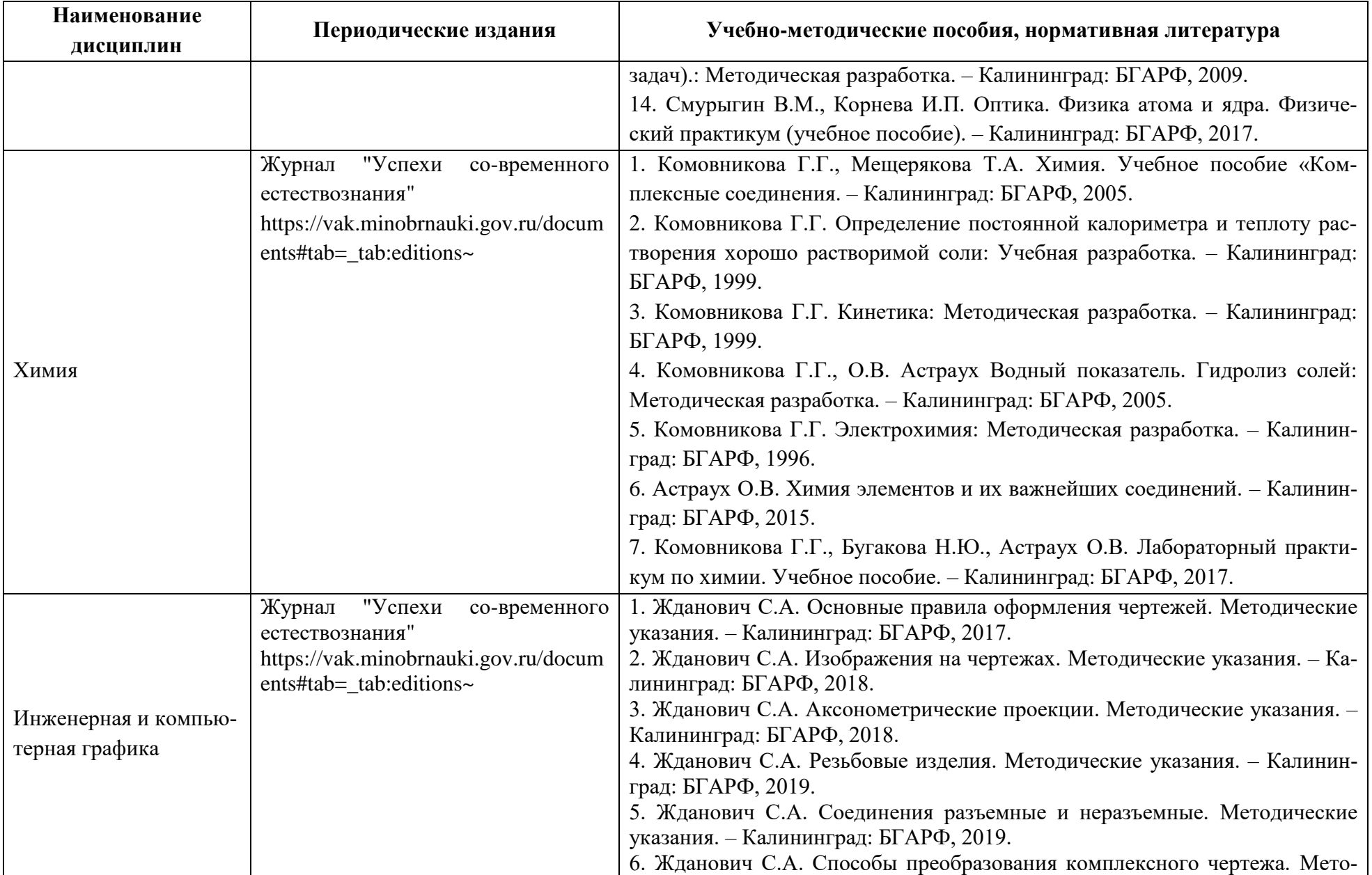

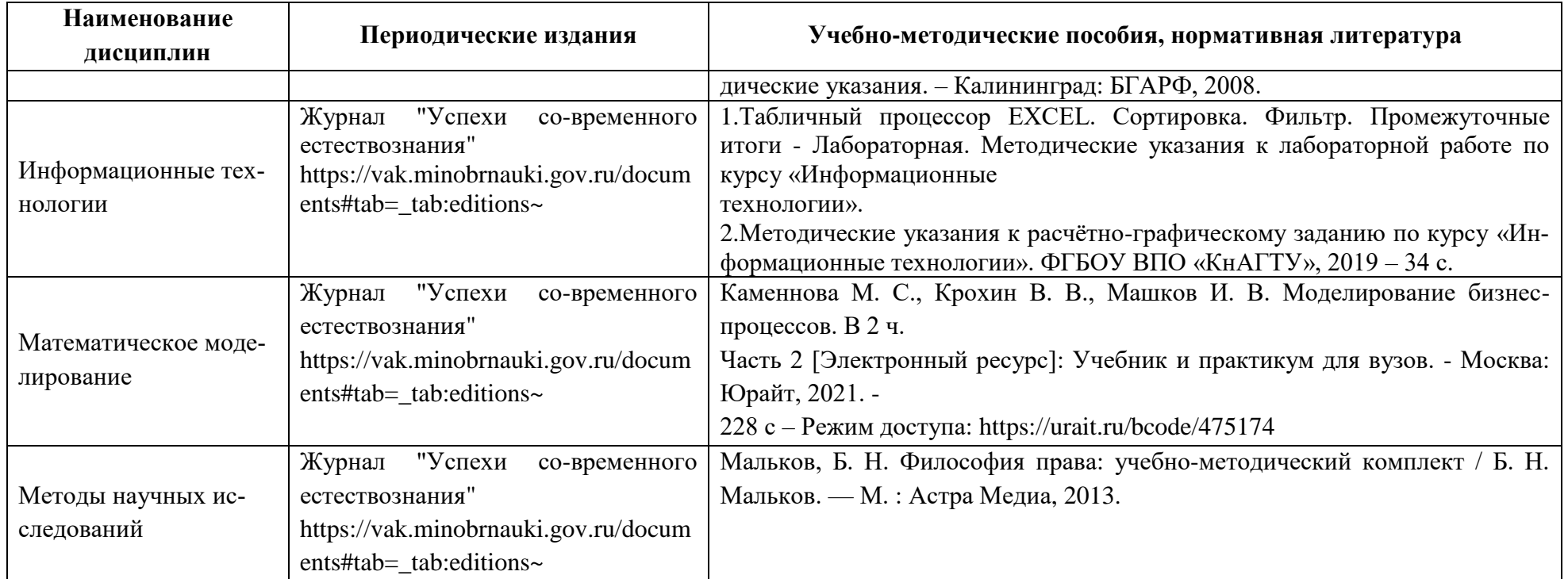

## **4 ИНФОРМАЦИОННЫЕ ТЕХНОЛОГИИ И ИНТЕРНЕТ-РЕСУРСЫ МОДУЛЯ**

#### **Информационные технологии**

В ходе освоения дисциплины модуля , обучающиеся используют возможности интерактивной коммуникации со всеми участниками и заинтересованными сторонами образовательного процесса, ресурсы и информационные технологии посредством электронной информационной образовательной среды университета.

Перечень современных профессиональных баз данных и информационных справочных систем, к которым обучающимся по образовательной программе обеспечивается доступ (удаленный доступ), а также перечень лицензионного программного обеспечения определяется в рабочей программе и подлежит обновлению при необходимости.

## **Электронные образовательные ресурсы:**

Российская образовательная платформа и конструктор бесплатных открытых онлайнкурсов и уроков - [https://stepik.org](https://stepik.org/)

Образовательная платформа - <https://openedu.ru/>

**Состав современных профессиональных баз данных (СПБД) и информационных справочных систем (ИСС).**

#### **1. Математика:**

Онлайн калькуляторы по математике, информатике, ЭММ, теории вероятностей, статистике, эконометрике и другим дисциплинам - <http://math.semestr.ru/> Математика он-лайн - <https://math24.su/>

## **2. Информатика***:*

Журнал «Информационные технологии»- <http://novtex.ru/IT/>

Журнал «Вестник компьютерных и информационных технологий» [-http://www.vkit.ru/](http://www.vkit.ru/) Федеральный портал «Информика», раздел «Информационные технологии» -

<https://www.informika.ru/informacionnye-tehnologii/>

«InterComphttp» - <http://intercomp.net.ru/>

«IT World» - <http://it-world.ru/>

«Языки программирования» - [http://life-prog.ru](http://life-prog.ru/) 

## **3. Физика:**

Электронная библиотека литературы по физике - <http://physics.spb.ru/>

## **4. Химия:**

Университетская библиотека Online (г. Москва) - http://www.biblioclub.ru Научная лицензионная библиотека eLIBRARY.RU - http://www.elibrary.ru ЭБС «IPRbooks» - <http://www.iprbookshop.ru/> ЭБС «Лань» - <https://e.lanbook.com/>

ЭБС Издательского центра «Академия» - <http://www.academia-moscow.ru/elibrary> Электронная профессиональная справочная система «Кодекс»/ «Техэксперт» http://www.codeks.ru

#### **5. Инженерная и компьютерная графика:**

Университетская библиотека Online (г. Москва) - <https://biblioclub.ru/>

Электронная профессиональная справочная система «Кодекс»/«Техэксперт» -

<https://kodeks.ru/>

Редакция базы данных POLPRED.COM - <https://polpred.com/>

Научная лицензионная библиотека eLIBRARY.RU - <https://elibrary.ru/defaultx.asp>

ЭБС «IPRbooks» - <http://www.iprbookshop.ru/>

ЭБС «Лань» - <https://e.lanbook.com/>

#### **6. Информационные технологии:**

Университетская библиотека Online (г. Москва) - <https://biblioclub.ru/>

Электронная профессиональная справочная система «Кодекс»/«Техэксперт» -

<https://kodeks.ru/>

Редакция базы данных POLPRED.COM - <https://polpred.com/>

Научная лицензионная библиотека eLIBRARY.RU - <https://elibrary.ru/defaultx.asp>

ЭБС «IPRbooks» - <http://www.iprbookshop.ru/>

ЭБС «Лань» - <https://e.lanbook.com/>

#### **7. Математическое моделирование:**

Университетская библиотека Online (г. Москва) - <https://biblioclub.ru/>

Электронная профессиональная справочная система «Кодекс»/«Техэксперт» <https://kodeks.ru/>

Редакция базы данных POLPRED.COM - <https://polpred.com/>

Научная лицензионная библиотека eLIBRARY.RU - <https://elibrary.ru/defaultx.asp>

ЭБС «IPRbooks» - <http://www.iprbookshop.ru/>

ЭБС «Лань» - <https://e.lanbook.com/>

#### **8. Методы научных исследований:**

Университетская библиотека Online (г. Москва) - <https://biblioclub.ru/>

Электронная профессиональная справочная система «Кодекс»/«Техэксперт» -

<https://kodeks.ru/>

Редакция базы данных POLPRED.COM - <https://polpred.com/>

Научная лицензионная библиотека eLIBRARY.RU - <https://elibrary.ru/defaultx.asp>

ЭБС «IPRbooks» - <http://www.iprbookshop.ru/>

ЭБС «Лань» - <https://e.lanbook.com/>

#### **5 МАТЕРИАЛЬНО-ТЕХНИЧЕСКОЕ ОБЕСПЕЧЕНИЕ МОДУЛЯ**

Аудиторные занятия проводятся в специализированных аудиториях с мультимедийным оборудованием, в компьютерных классах, а также в других аудиториях университета согласно расписанию занятий.

Консультации проводятся в соответствии с расписанием консультаций.

Предэкзаменационные консультации проводится в аудиториях в соответствии с графиком консультаций.

Помещения для самостоятельной работы обучающихся оснащены компьютерной техникой с возможностью подключения к сети «Интернет» и обеспечением доступа в электронную информационно-образовательную среду университета.

При освоении модуля используется программное обеспечение общего назначения и специализированное программное обеспечение.

Перечень соответствующих помещений и их оснащения приведен в таблице 6.

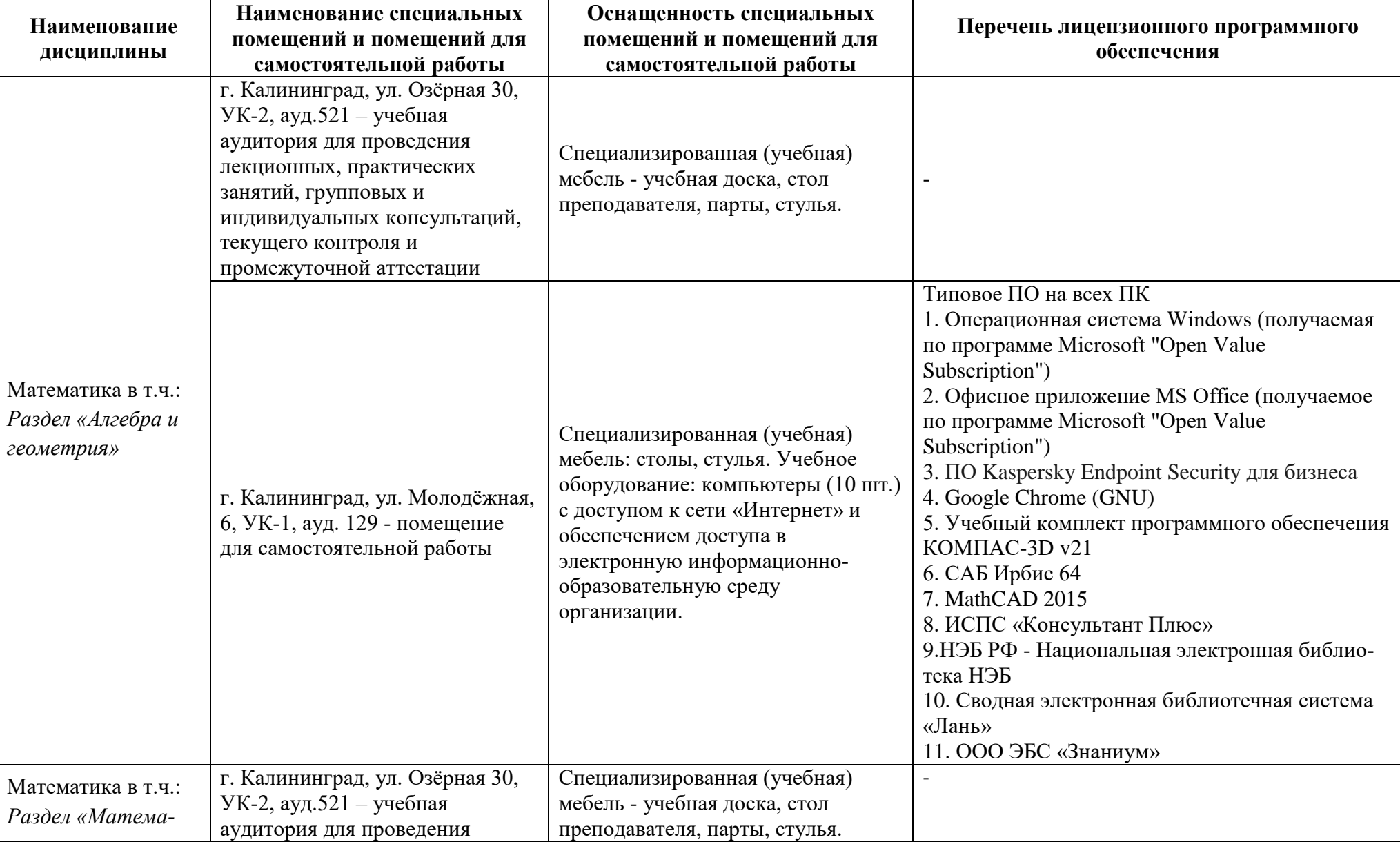

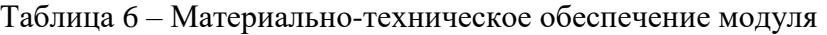

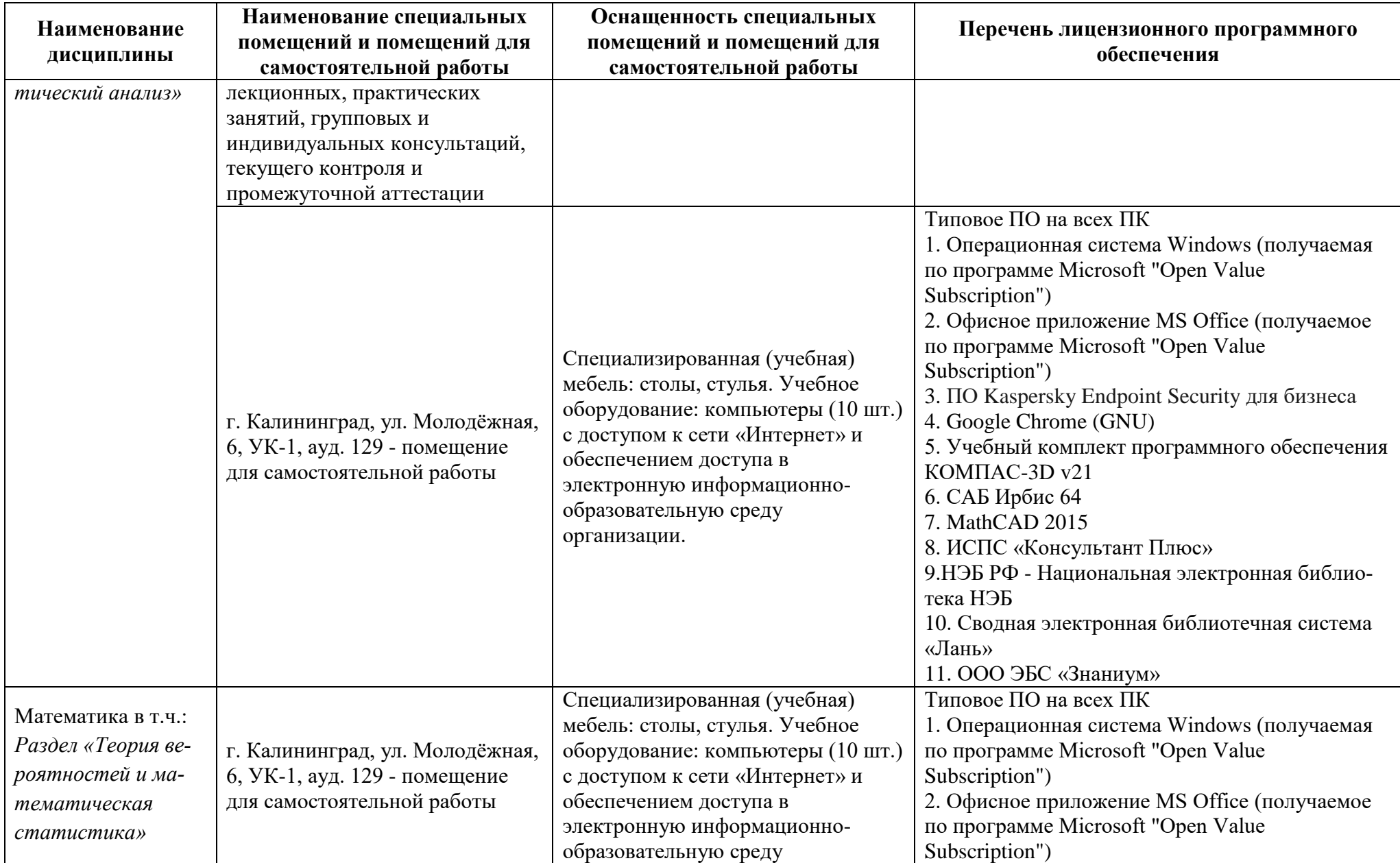

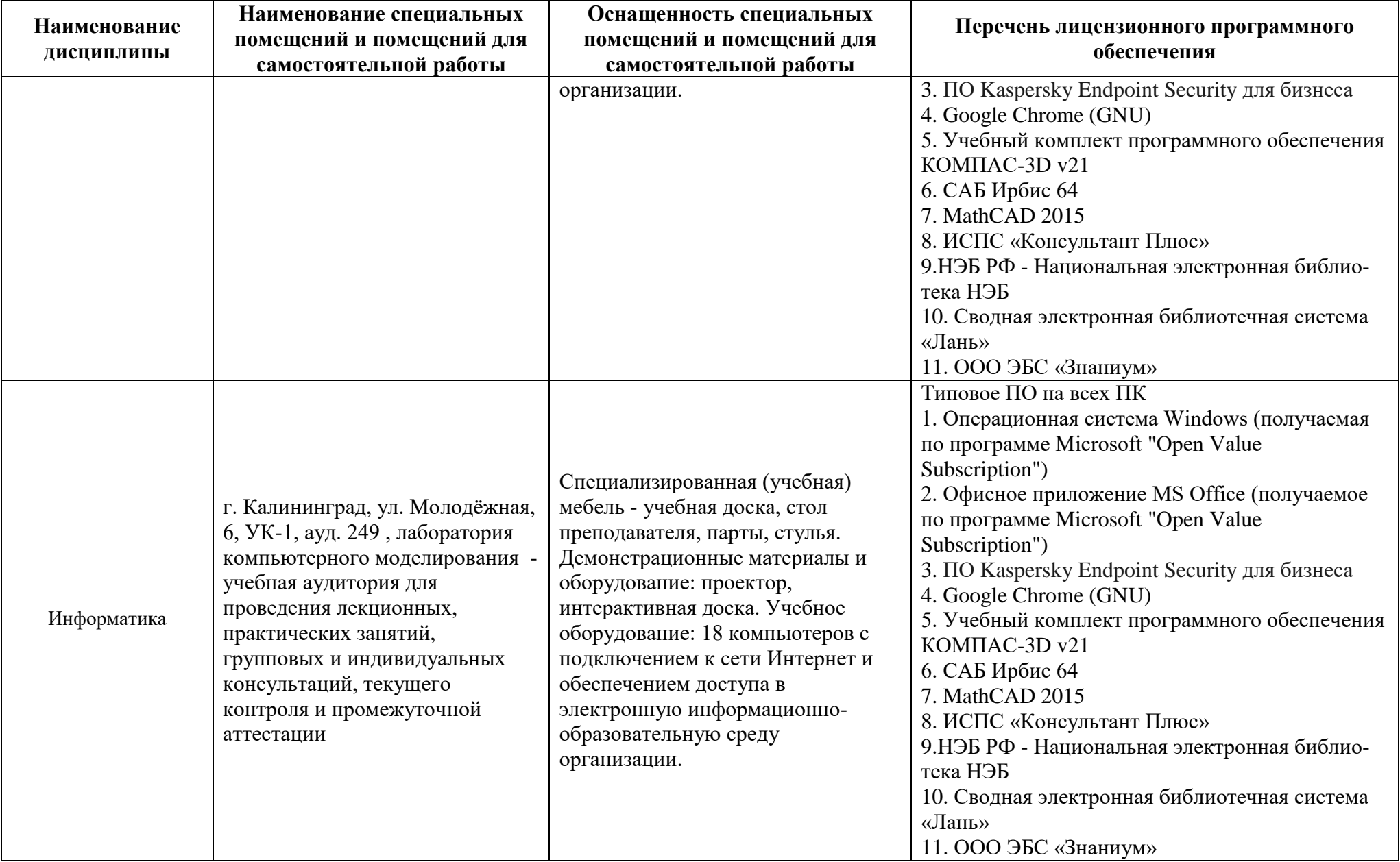

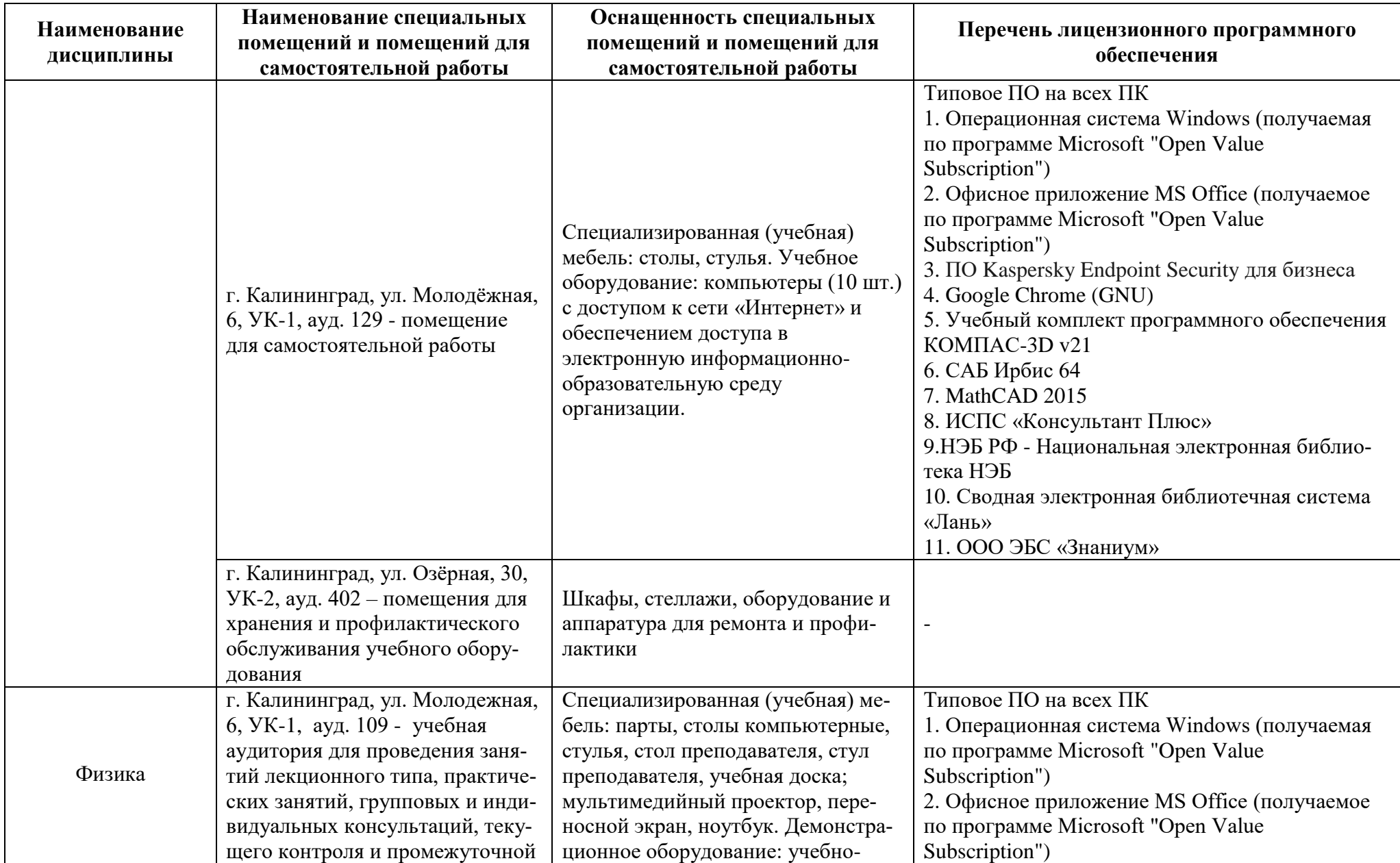

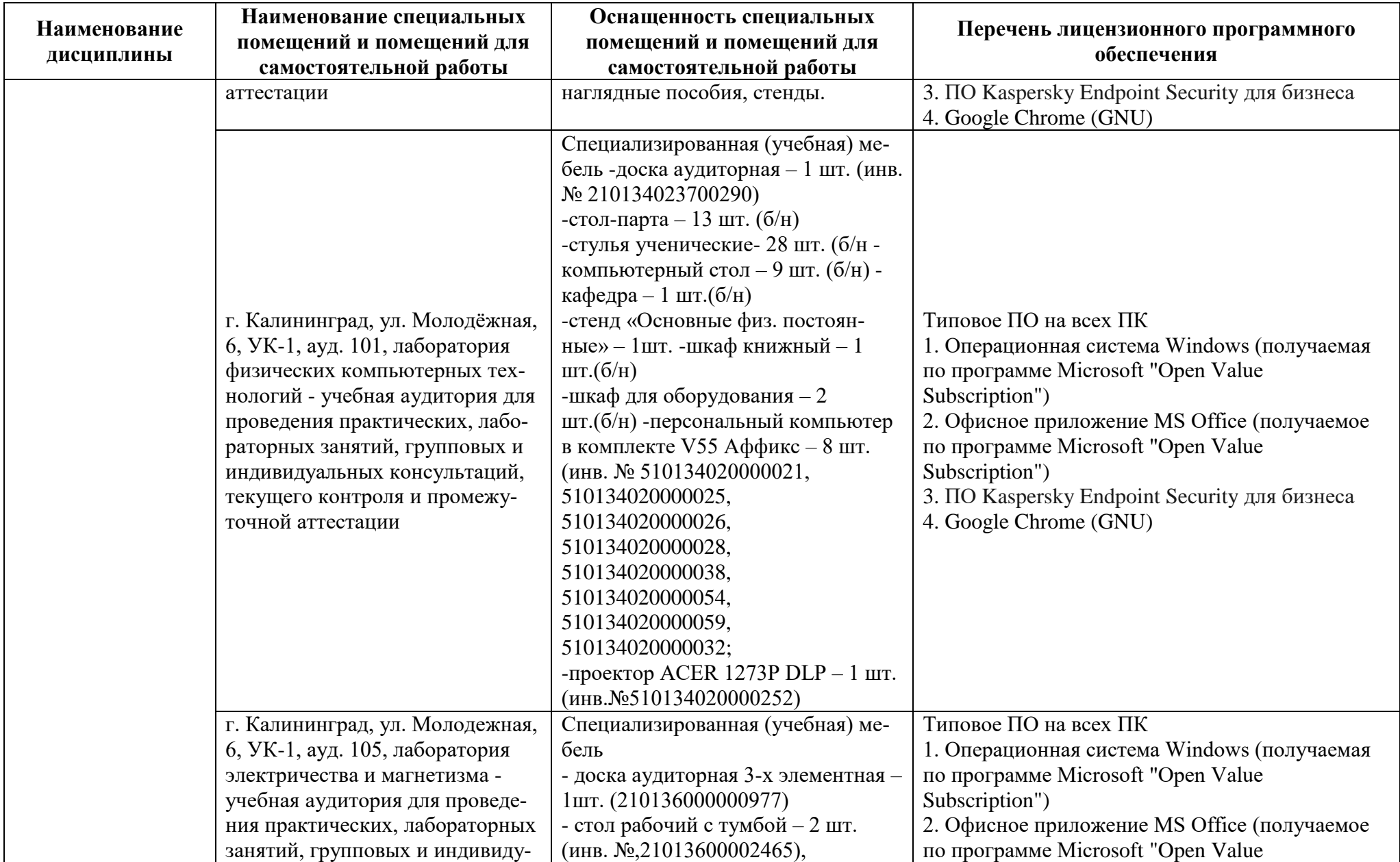

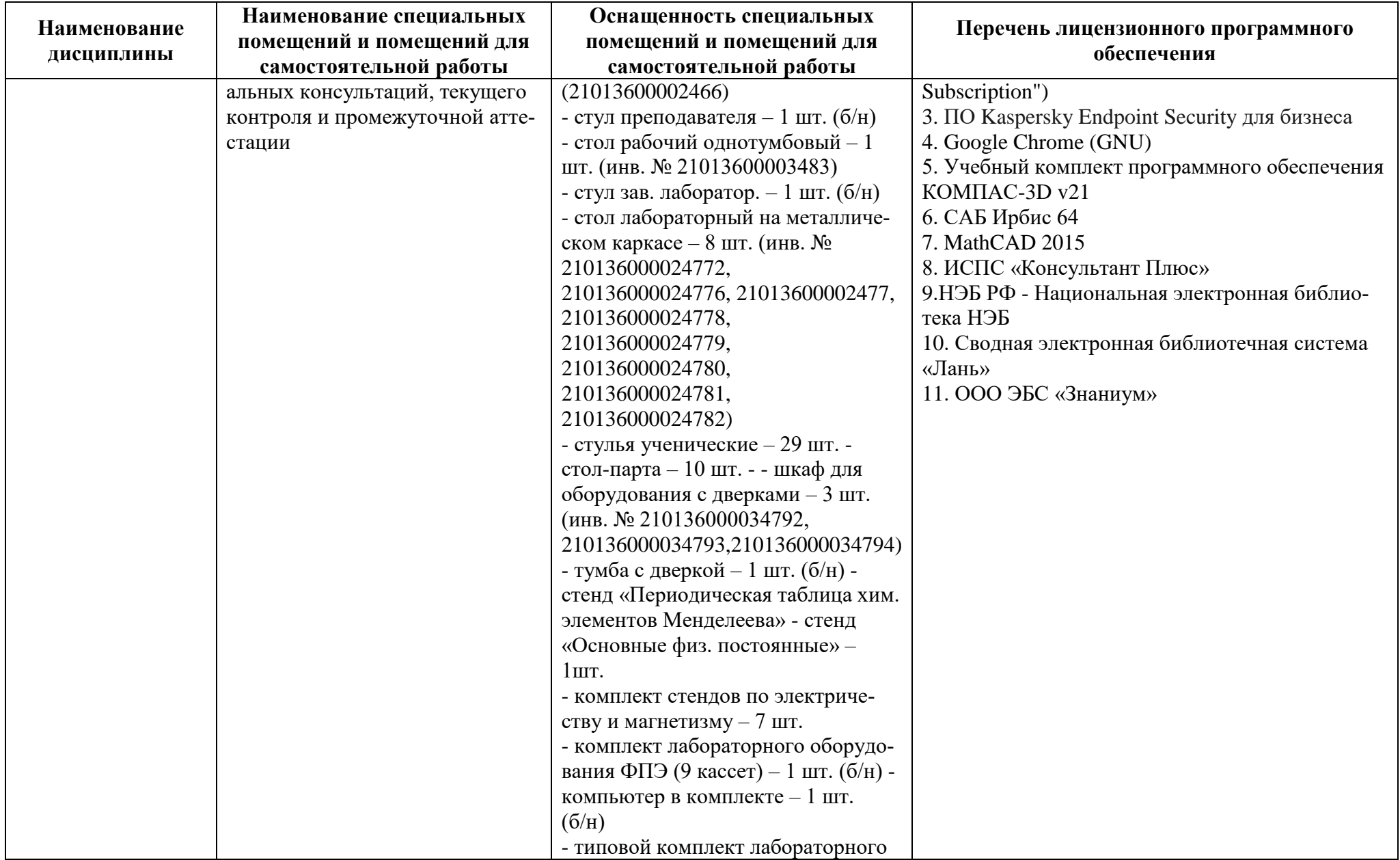

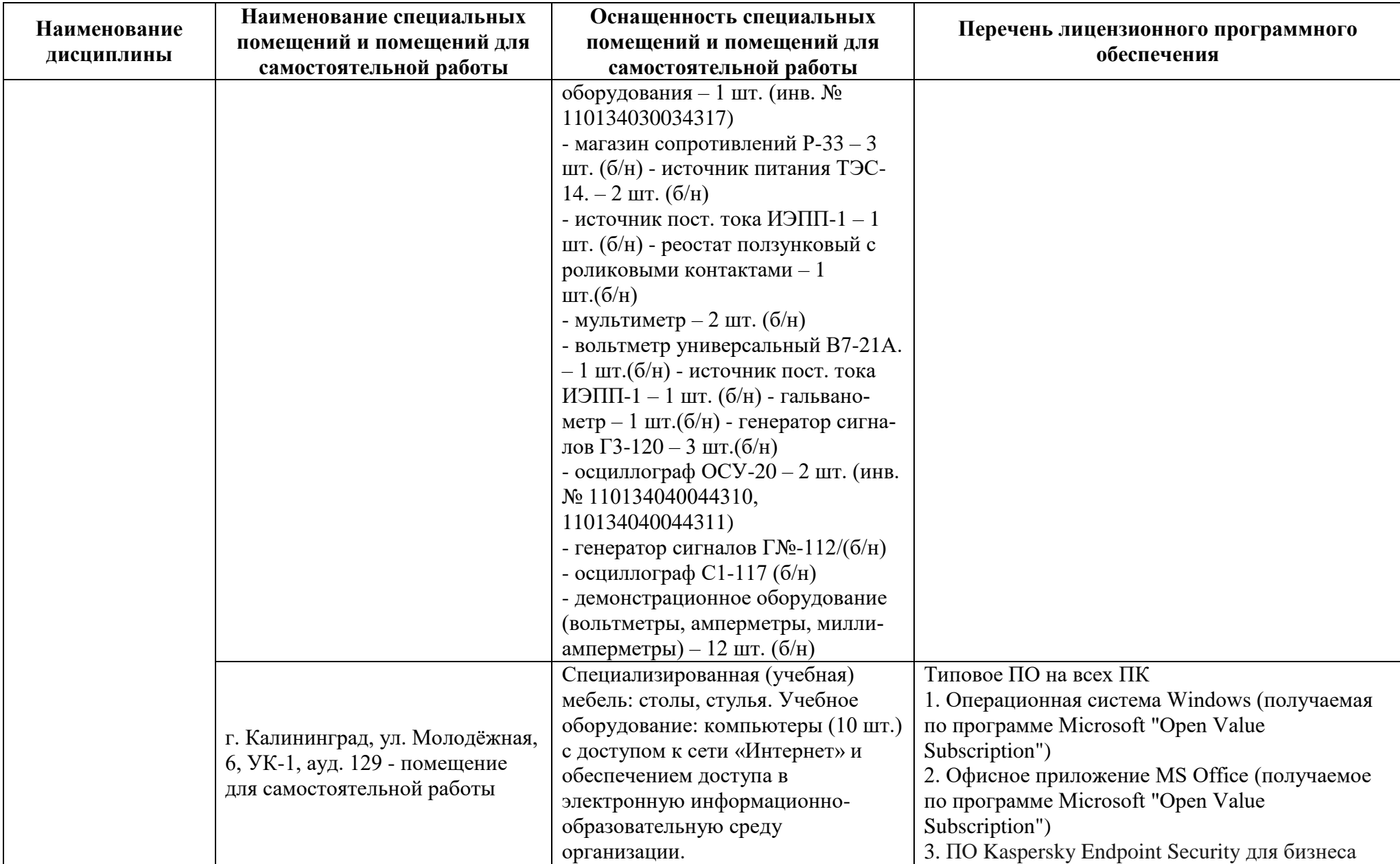

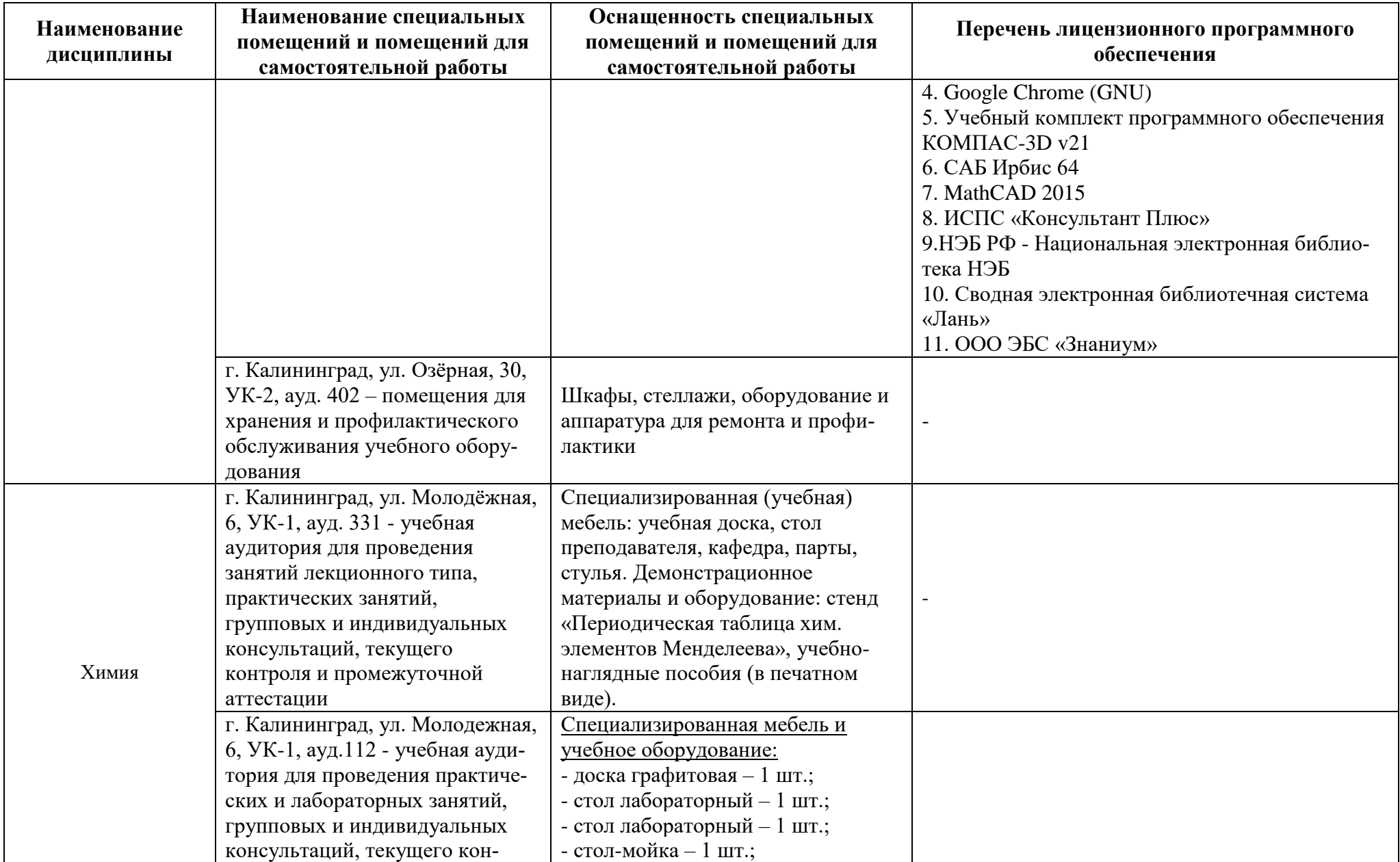

![](_page_33_Picture_216.jpeg)

![](_page_34_Picture_226.jpeg)

![](_page_35_Picture_238.jpeg)

![](_page_36_Picture_235.jpeg)

![](_page_37_Picture_199.jpeg)

![](_page_38_Picture_238.jpeg)

![](_page_39_Picture_200.jpeg)

![](_page_40_Picture_216.jpeg)

![](_page_41_Picture_124.jpeg)

# **6 ФОНД ОЦЕНОЧНЫХ СРЕДСТВ ДЛЯ ПРОВЕДЕНИЯ АТТЕСТАЦИИ, СИСТЕМА ОЦЕНИВАНИЯ И КРИТЕРИИ ОЦЕНКИ**

6.1 Типовые контрольные задания и иные материалы, необходимые для оценки результатов освоения дисциплин модуля (в т.ч. в процессе освоения), а также методические материалы, определяющие процедуры этой оценки приводятся в приложении к рабочей программе модуля (утверждается отдельно).

6.2 Универсальная система оценивания результатов обучения включает в себя системы оценок: 1) «отлично», «хорошо», «удовлетворительно», «неудовлетворительно»; 2) «зачтено», «не зачтено»; 3) 100 – балльную/процентную систему и правило перевода оценок в пятибалльную систему (табл. 7).

![](_page_42_Picture_360.jpeg)

Таблица 7 – Система оценок и критерии выставления оценки

![](_page_43_Picture_12.jpeg)

6.3 Оценивание результатов обучения может проводиться с применением электронного обучения, дистанционных образовательных технологий.

## **7 СВЕДЕНИЯ О РАБОЧЕЙ ПРОГРАММЕ И ЕЕ СОГЛАСОВАНИИ**

Рабочая программа Математического и естественнонаучного модуля представляет собой компонент основной профессиональной образовательной программы бакалавриата по направлению подготовки 20.03.01 Техносферная безопасность, профиль «Защита в чрезвычайных ситуациях».

Рабочая программа модуля рассмотрена и одобрена на заседании кафедры «Техносферная безопасность», секция Защита в чрезвычайных ситуациях» (протокол № 8 от 22.04.2022).

![](_page_44_Picture_5.jpeg)

Директор института С.В.Ермаков

![](_page_44_Picture_8.jpeg)